### **UNIVERSIDAD NACIONAL AUTÓNOMA DE MÉXICO**

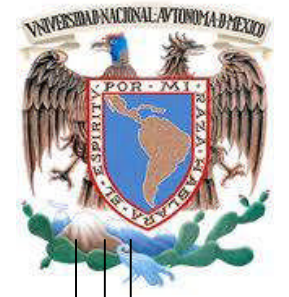

**FACULTAD DE INGENIERÍA**

**INFORME DE TRABAJO PROFESIONAL**

**NOTIFICACIONES EN ATM's Y RECICLADORES.**

**QUE PARA OBTENER EL TÍTULO DE INGENIERO "EN COMPUTACIÓN"**

**PRESENTA:**

**"RAFAEL FERNÁNDEZ RAMÍREZ"**

**ING. MARICELA CASTAÑEDA PERDOMO**

**CIUDAD UNIVERSITARIA 2 / Octubre / 2012.**

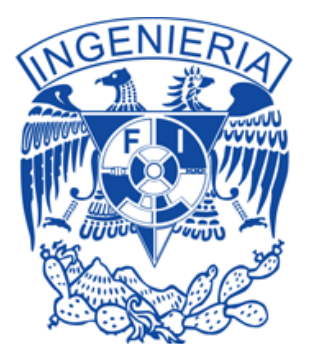

# Índice

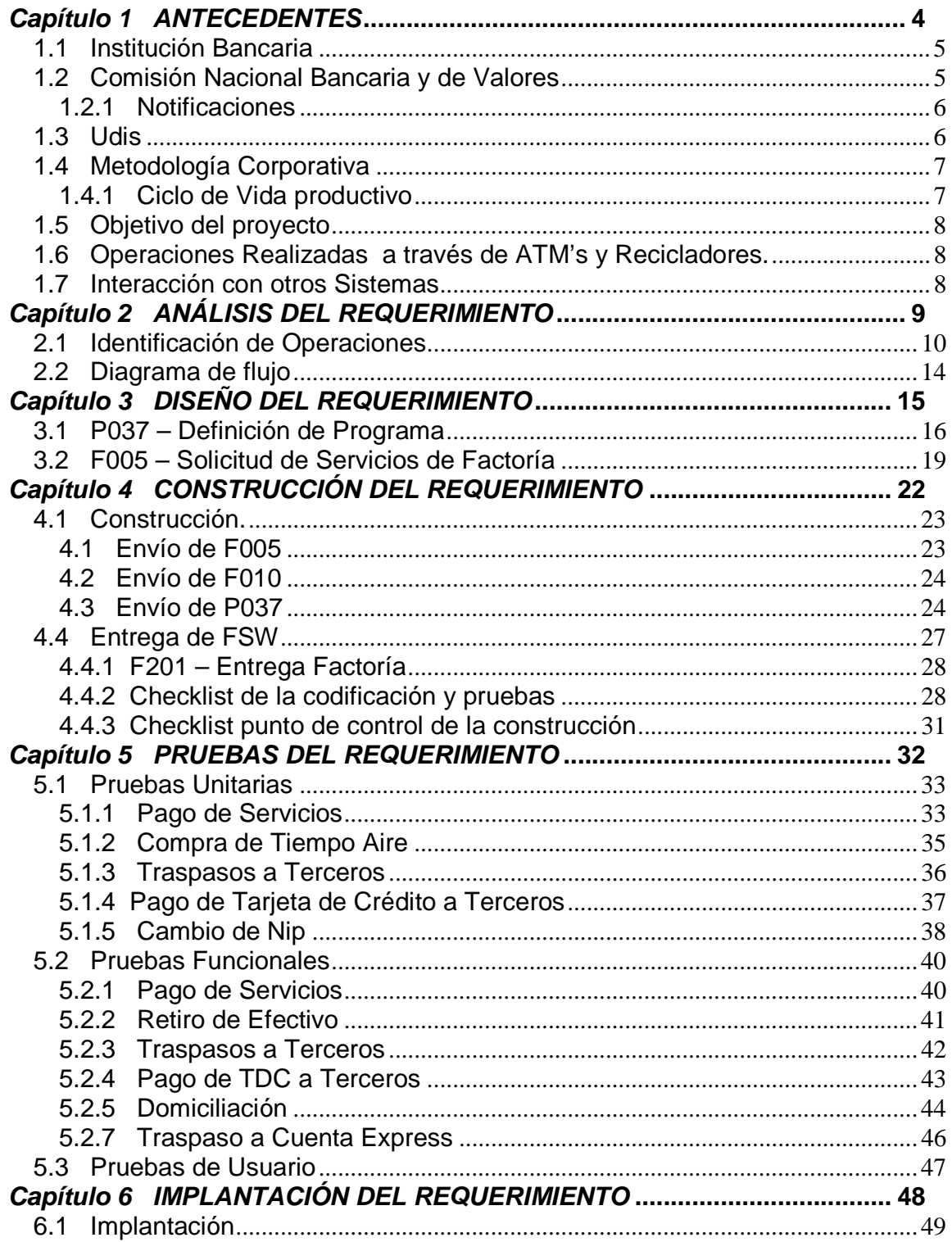

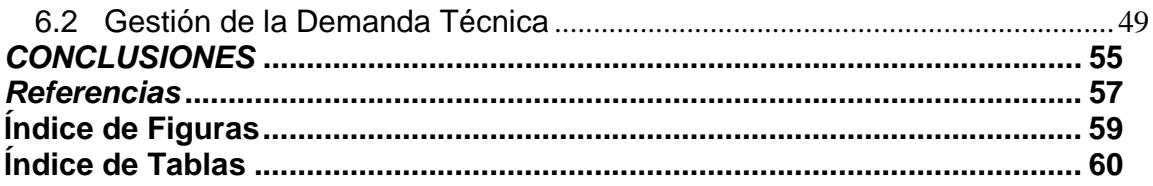

# *Capítulo 1 ANTECEDENTES*

# 1.1 Institución Bancaria

Es un grupo financiero con una elevada solvencia y rentabilidad, tiene presencia en 32 países del mundo con 110,645 empleados, más de 47 millones de clientes y 7,457 oficinas, destacando su compromiso con la región latinoamericana donde forma la franquicia financiera líder.

Es una institución financiera privada con importante presencia en México que ofrece una amplia variedad de productos y servicios financieros. Su principal actividad la realiza a través del Banco, subsidiaria bancaria líder en México en términos de depósitos, cartera de crédito, número de cajeros automáticos y número de sucursales.

El modelo de negocios se basa en la sofisticación del cliente a través de unidades de negocio que atienden las necesidades y deseos específicos de cada segmento, diseñando una oferta de productos y servicios a la medida, respaldados por la calidad y solidez de la marca bancaria. Asimismo, cada unidad especializada para individuos o empresas tiene su propia red de distribución.

Esta institución financiera privada también participa en el mercado de servicios financieros no bancarios en los segmentos de banca, seguros, pensiones, gestión de activos, gestión de fondos para el retiro, transferencias de remesas de dinero y fondos de inversión.

# 1.2 Comisión Nacional Bancaria y de Valores

El "Capítulo X", la nueva normativa de la Comisión Nacional Bancaria y de Valores (CNBV), que marca un antes y un después en la bancarización, la seguridad y el acceso a los servicios financieros en México.

El "Capítulo X" es una iniciativa de la Dirección General de Supervisión de Sistemas Informáticos de Instituciones Financieras de la CNBV que busca hacer realidad el desarrollo de un estado de bienestar y que requerirá de la colaboración entre las instituciones, la banca y la iniciativa privada. El modelo de México se centra en regular el sector correctamente. Proteger a los usuarios suficientemente para que tengan la confianza en el sistema será el pilar para la introducción de la banca móvil y promover el acceso ordenado y de forma segura a los medios financieros para los ciudadanos de menor nivel de ingreso.

#### **Capítulo X Del uso del servicio de Banca Electrónica**

#### **Sección Primera: De la contratación para el uso del servicio de Banca Electrónica**

**Artículo 306.-** Las Instituciones podrán pactar la celebración de sus operaciones y la prestación de servicios con el público, a través de servicios de Banca Electrónica, debiendo sujetarse a lo establecido por las presentes disposiciones y siempre que:

- I. En la contratación respectiva se establezca de manera clara y precisa, lo siguiente:
	- a) Las operaciones y servicios que podrán proporcionarse a través de Medios Electrónicos.
	- b) Los mecanismos y procedimientos de Identificación del Usuario y Autenticación, así como las responsabilidades del Usuario y de lá Institución respecto del uso del servicio de Banca Electrónica.
	- **c) Los mecanismos y procedimientos para la notificación de las operaciones realizadas y servicios prestados por las Instituciones, a través del servicio de Banca Electrónica.**
	- d) Los límites de los montos individuales y agregados diarios, adicionales a los establecidos por las presentes disposiciones, específicos para el servicio de Banca Electrónica de que se trate, definidos por la Institución, en su caso.
	- e) Los mecanismos y procedimientos de cancelación de la contratación del servicio de Banca Electrónica, los cuales deberán ser similares a los de la propia contratación, considerando el tiempo de respuesta de la solicitud, canales de atención al Usuario y procedimientos de Identificación del Usuario y su Autenticación.
	- f) Las restricciones operativas aplicables de acuerdo al Medio Electrónico de que se trate, de conformidad con lo previsto en este Capítulo.

### 1.2.1 Notificaciones

Se deberá notificar por el medio de comunicación proporcionado por el Usuario; transferencias a cuentas de terceros y otras Instituciones, incluyendo el pago de créditos y bienes o servicios, así como autorizaciones e instrucciones de domiciliación de pagos de bienes o servicios.

# 1.3 Udis

Las Unidades de Inversión (UDIS); son unidades de valor que establece el Banco de México para solventar las obligaciones de los créditos hipotecarios o de cualquier acto mercantil o financiero. Se comenzaron a utilizar en México después de la crisis económica de 1994-1995 por las Sofoles, con el objeto de brindar la posibilidad de adquirir créditos hipotecarios a personas físicas que no eran susceptibles de crédito en las entidades financieras del país.

Su valor se incrementa diariamente para mantener el poder adquisitivo del dinero y es publicado en el Diario Oficial de la Federación. El valor de las UDI's se y es publicado en el Diario Oficial de la Federación. El valor de las UDI's se<br>establece tomando en cuenta las variaciones del Índice Nacional de Precios al Consumidor (INPC o IPC), es decir, tomando en cuenta la inflación. Esto lleva a que las tasas de interés sean fijas y estabiliza las deudas.

# 1.4 Metodología Corporativa

La metodología corporativa es una estructura compuesta por políticas, procesos, procedimientos, estándares y apoyos, que están vigentes durante el desarrollo de un proyecto.

### 1.4.1 Ciclo de Vida productivo

El objetivo general de la Metodología del Ciclo de Vida Productivo es proporcionar un marco común que pueda ser usado por todas aquellas personas que participen en el desarrollo de los diversos proyectos, de forma que puedan lograr una comunicación fluida y eficiente para la creación, gestión y mantenimiento de los sistemas en sus respectivos entornos.

La Metodología del Ciclo de Vida Productivo contiene las actividades y tareas necesarias para la elaboración de un proyecto, abarcando la vida del sistema desde la solicitud del mismo hasta su puesta en producción.

Fases del Ciclo de Vida Productivo:

- $\triangleright$  Análisis
- Diseño
- Construcción
- $\triangleright$  Pruebas Funcionales
- $\triangleright$  Pruebas de Usuario
- $\triangleright$  Implantación

# 1.5 Objetivo del proyecto

Dar cumplimiento al Capítulo X – Articulo 316 bis 1 – Notificaciones.

Notificación de las operaciones realizadas a través de Cajeros Automáticos y Recicladores, siempre y cuando las operaciones en lo individual sean igual o mayor al equivalente a 250 UDIS.

# 1.6 Operaciones Realizadas a través de ATM's y Recicladores.

Operaciones que deberán ser notificadas:

- \* Retiro de Efectivo
- \* Pagos de CIE
- \* Compras tiempo aire
- **\*** Traspasos a terceros
- \* Pago TDC terceros
- Domiciliación
- \* Cambio de NIP
- **\*** Traspaso tarjeta Express

Operaciones que NO se deberán notificar:

- \* Consultas
- **\*** Traspasos propias
- \* Pago TDC propias
- \* Aceptación de crédito

# 1.7 Interacción con otros Sistemas

- Personas.
- Arquitectura de canales.
- Gestor de Eventos.
- Atención Telefónica.
- Cajeros Automáticos

# *Capítulo 2 ANÁLISIS DEL REQUERIMIENTO*

Identificar y analizar detalladamente los requisitos para conseguir una visión clara, compartida (cliente y constructor) y formal del alcance del proyecto.

# 2.1 Identificación de Operaciones

En la fase de análisis, hay que entender a detalle que es lo que esta solicitando el usuario en el requerimiento, en este caso; en particular es notificar al cliente vía correo electrónico de las operaciones que realiza con su tarjeta de debito o crédito a través de ATM's que sean mayor o igual a 250 UDIS; en base a la experiencia y conocimiento del área se sabe que el programa MA2C8050 es el procesó encargado de decidir el destino de todos los mensajes que llegan a él, ya que por este proceso pasan todos los mensajes que se procesan en el centro Autorizador, al menos una vez de entrada y otra de salida. Ahora bien; es claro que hay que notificar al cliente sobre las operaciones una vez que estas se han realizado con éxito.

En el área de Medios de Pago Autorizador, existe la transacción ME56 que es un listado del tipo de operaciones para tarjeta propia y esta se accesa mediante la transacción ME50, como se muestra a continuación en la **Figura 1** y **Figura 2**.

#### **ME50**

| Host Edit View Setup Macros Internet Help                                                                                                    |                                          |                                                                                                    |                                                                                                    |
|----------------------------------------------------------------------------------------------------|------------------------------------------|----------------------------------------------------------------------------------------------------|----------------------------------------------------------------------------------------------------|
|                                                                                                    |                                          |                                                                                                    | 0074 D234 CENTRO AUTORIZADOR DA21 02/03/12<br>0055 CICSDM11 <b>MENU DE PARAMETROS DEL SISTEMA ME50 14:34:02</b>                                           |
| MANTENIMIENTO                                                                                                    |                                          | LISTADO                                                                                                    |                                                                                                    |
| 11. REDES EXTERNAS<br>12. DIRECCIONAMIENTO DE MENSAJES 52. DIRECCIONAMIENTO DE MENSAJES<br>13. TIPO DE TRANSACCIONES<br>15. PARAMETROS SEGUN BIN<br>16. CARACTERISTICAS POR TIPO TARJETA<br>17. LIMITES Y USOS POR TARJETA<br>18. CUOTAS POR TIPO TARJETA<br>19. COMISIONES<br>20. BONIFICACIONES<br>21. LEYENDAS EN ESTADO DE CTA<br>22. BINES DEL CONSORCIO<br>23. GIROS<br>24. PARAMETROS GENERALES | 51. REDES EXTERNAS                       | 53. TIPO DE TRANSACCIONES<br>55. PARAMETROS SEGUN BIN<br>57. LIMITES Y USOS POR TARJETA<br>59. COMISIONES<br>60. BONIFICACIONES<br>61. LEYENDAS EN ESTADO DE CTA<br>62. BINES DEL CONSORCIO<br>63. GIROS | 14. CONDICIONES DE TIME-OUT Y REPETIC 54. CONDICIONES DE TIME-OUT Y REPETIC<br>56. CARACTERISTICAS POR TIPO TARJETA<br>58. LIMITES RETIRO Y DEPOSITO CORR |
| 25. CONTROL DEL SISTEMA 64. MANTENIMIENTO ASIG. PORTAFOLIOS<br>26. PARAMETROS FALCON<br>27. DIRECCIONAMIENTO DE BINES OPCION 00                                                                                                    |                                          |                                                                                                    | 65. LIMITES DE MONTOS EN PRACTICAJAS                                                                                                    |
| IN INTRO F9 MENU                                                                                                    | Figura 1: Monú do Parámotros dol Sistoma |                                                                                                    | CL SALIR                                                                                                    |

**Figura 1; Menú de Parámetros del Sistema**

#### **ME56**

|   |                                           |     |            |                 |                                     | لخلالة المسار الأستا |
|---|-------------------------------------------|-----|------------|-----------------|-------------------------------------|----------------------|
|   | Host Edit View Setup Macros Internet Help |     |            |                 |                                     |                      |
|   |                                           |     |            |                 |                                     |                      |
|   | 0074 D234                                 |     |            |                 | CENTRO AUTORIZADOR                  | DA11 02/03/12        |
|   | 0055 CICSDM11                             |     |            |                 | LISTADO TIPO OPERACIONES TJ. PROPI  | ME56 14:33:38        |
|   |                                           |     |            |                 |                                     |                      |
| P | SALTO                                     |     |            |                 | L.                                  | 1: 706               |
|   |                                           |     |            |                 |                                     |                      |
|   | TIPO                                      | COD | <b>CTA</b> | <b>CTA</b>      | <b>EXCLUIDO</b>                     | DISP PROCES          |
|   | MENS                                      | OP. | OR.        |                 | DES LITERAL<br>PREFIJO TJ AJ. DEST. |                      |
|   | 0107                                      | 00  | 00         | 00 <sup>o</sup> | PRUEBAS LOG AUDITOR CALIDAD         |                      |
|   | 0111                                      | 00  | 00         | 00              | PRUEBAS LOG AUDITOR ULTIMA          |                      |
|   | 1000                                      | 00  | 00         | 00              | PINICHI NLINE (AUTOR)               | 9400                 |
|   | 1100                                      | 00  | 00         | 00              | COMPRAS ON LINE XXX                 | 9400                 |
|   | 1200                                      | 00  | 00         | 00              | COMPRA ONLINE (FINAN)               | 9400                 |
|   | 1220                                      | 00  | 00         | 00              | COMPRA DEBITO OFFLINE (AUTOR)       | 9400                 |
|   | 1420                                      | 00  | 00         | 00              | CORRECTORA COMPRA                   | 9400                 |
|   | 1120                                      | 00  | 01         | 00              | COMPRA FORZADA                      | 9400                 |
|   | 1100                                      | 00  | 10         | 00              | COMPRA DEBITO ONLINE (AUTOR)        | 9400                 |
|   | 1120                                      | 00  | 10         | 00              | COMPRA FORZADA                      | 9400                 |
|   | 1200                                      | 00  | 10         | 00              | COMPRA DEBITO ONLINE (AUTOR)        | 9400                 |
|   | 1100                                      | 00  | 10         | 99              | COMPRA DEBITO SIN FIRMA             | 9400                 |
|   | 1200                                      | 00  | 10         | 99              | COMPRA DEBITO SIN FIRMA             | 9400                 |
|   | 1420                                      | 00  | 10         | 99              | ANULACION COMPRA OPS DEBITO         | 9400                 |
|   | 1100                                      | 00  | 20         | 00              | COMPRA DEBITO ONLINE (AUTOR)        | 9400                 |
|   |                                           |     |            |                 |                                     |                      |
|   | IN INTRO                                  |     |            |                 | RE.PAG F8 AV.PAG C1 SALIR<br>F7     |                      |
|   |                                           |     |            |                 |                                     |                      |

**Figura 2; Listado de Tipo de Operaciones para Tarjeta Propia**

Como podemos observar en la transacción ME56, cada operación está conformada por 4 tipos de datos, que son el tipo de mensaje, código de operación, cuenta origen y cuenta destino, es por eso que se realizo una tabla considerando todas las operaciones involucradas. **Ver Tabla 1.**

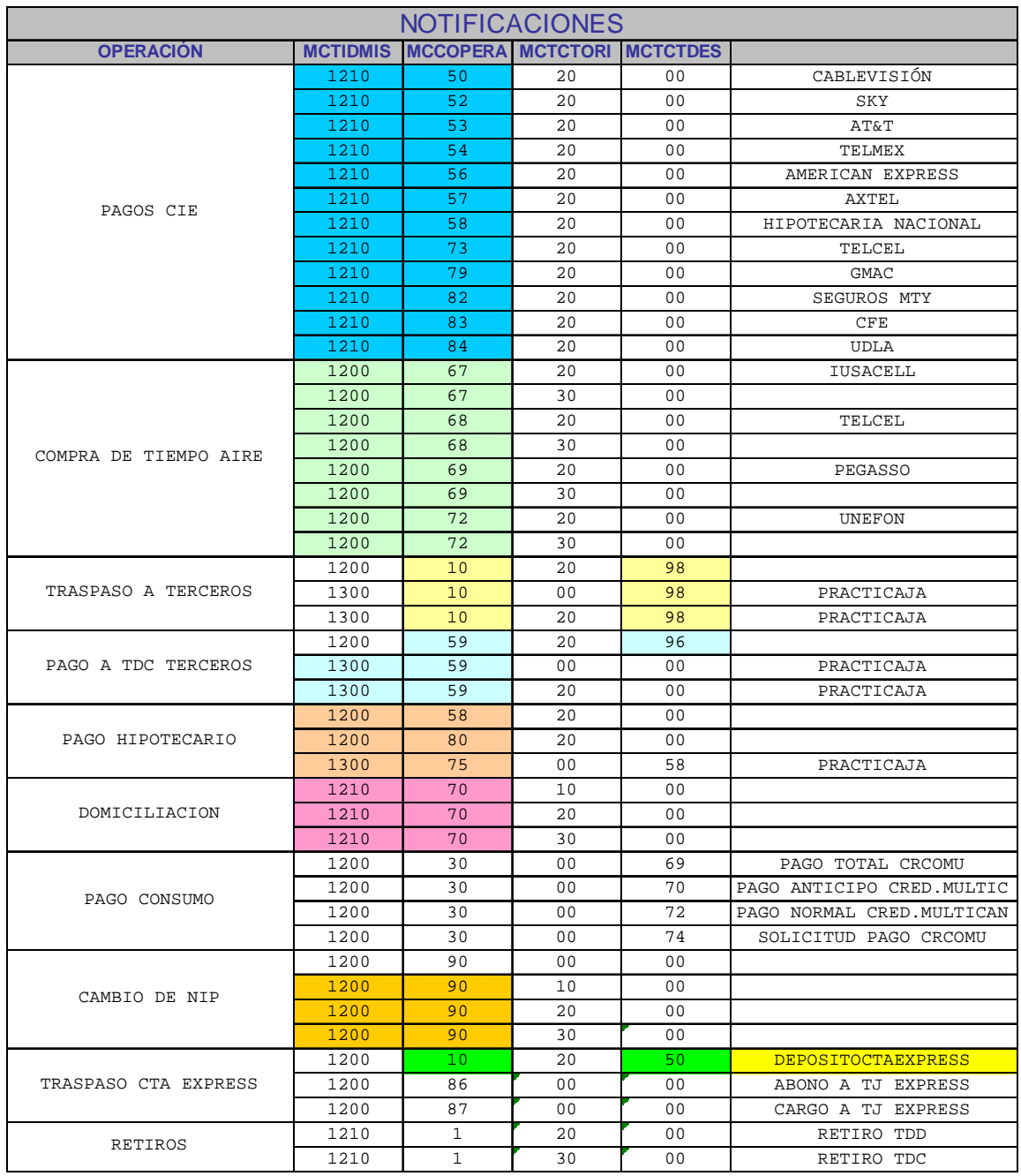

#### **Tabla 1; Análisis de Operaciones para Notificar**

Una vez identificadas las operaciones, se realizó una investigación acerca de cómo obtener la equivalencia de UDIS a pesos y dado esto poder hacer la validación del importe de la operación contra las 250 UDIS; para lo cual usé un programa (TC2C1870) de tablas corporativas que obtiene el valor del UdI.

Por último se alimentarían los datos del copy KZDGNOT, que es el copy de comunicación entre ATM's hacia el Gestor de Eventos y así enviar los datos de las

notificaciones vía Start Transid (KZNT), esto se verá más a detalle en la fase de diseño.

A continuación se muestra el copy KZDGNOT. **Ver Figura 3**.

000100 \*---------- KZDCGNOT ----------\* 000200 \*\*\*\*\*\*\*\*\*\*\*\*\*\*\*\*\*\*\*\*\*\*\*\*\*\*\*\*\*\*\*\*\*\*\*\*\*\*\*\*\*\*\*\*\*\*\*\*\*\*\*\*\*\*\*\*\*\*\*\*\*\*\*\*\* 000300 \* APLICACION: CN/KZ A S T / GESTOR DE EVENTOS. 000400 \* MODULOS : NO NOTIFICACIONES - CAPITULO X \* 000500 \* COPY : KZDCGNOT. \* 000600 \* DESCRIPCION: COPY DE COMUNICACION ENTRE LAS FUNCIONES A S T 000700 \*  $\,$   $\,$  Y  $\,$  EL GESTOR DE EVNTOS 000700 \* Y EL GESTOR DE EVNTOS AREA DE COMINICACION 000800 \* AREA DE COMUNICACION DE SE UTILIZARA EN EL LLA-- \* 000900 \* MADO VIA ==> START TRANSID(KZNT) PARA EL LLAMA- \* 001000 \* MADO AL GESTOR DE EVENTOS PARA ENVIAR EL E-MAIL- \* 001100 \* DE LA NOTIFICACION DE ACUERDO AL CAPITULO X. \* 001200 \*\*\*\*\*\*\*\*\*\*\*\*\*\*\*\*\*\*\*\*\*\*\*\*\*\*\*\*\*\*\*\*\*\*\*\*\*\*\*\*\*\*\*\*\*\*\*\*\*\*\*\*\*\*\*\*\*\*\*\*\*\*\*\*\* 001300 \* LOG DE MODIFICACIONES \* 001400 \*\*\*\*\*\*\*\*\*\*\*\*\*\*\*\*\*\*\*\*\*\*\*\*\*\*\*\*\*\*\*\*\*\*\*\*\*\*\*\*\*\*\*\*\*\*\*\*\*\*\*\*\*\*\*\*\*\*\*\*\*\*\*\*\* 001500 \* MODIFICO : DANIEL CONTRERAS.<br>001600 \* FECHA : JUNIO DEL 2010. : JUNIO DEL 2010. 001700 \* DESCRIPCION: ADECUACIONES INICIALES.<br>001700 \* DESCRIPCION: ADECUACIONES INICIALES. 001800 \*\*\*\*\*\*\*\*\*\*\*\*\*\*\*\*\*\*\*\*\*\*\*\*\*\*\*\*\*\*\*\*\*\*\*\*\*\*\*\*\*\*\*\*\*\*\*\*\*\*\*\*\*\*\*\*\*\*\*\*\*\*\*\*\* 001900 \* IDENTIF-INI: \* 002000 \* MODIFICO : 002100 \* FECHA 002200 \* DESCRIPCION:<br>002300 \* IDENTIF-FIN: 002300 \* IDENTIF-FIN: \* 002400 \*\*\*\*\*\*\*\*\*\*\*\*\*\*\*\*\*\*\*\*\*\*\*\*\*\*\*\*\*\*\*\*\*\*\*\*\*\*\*\*\*\*\*\*\*\*\*\*\*\*\*\*\*\*\*\*\*\*\*\*\*\*\*\*\* 002500 \* DATOS DE ENTRADA: \* 002600 \* GNOT-CNCNLIDA : CANAL DONDE SE ORIGINA LA NOTIFICACION. 002700 \* GNOT-CNCCLIPU : NUMERO DE CLIENTE NOTIFICADO. \* 002800 \* GNOT-CNFUNCID : CLAVE DE LA FUNCION QUE SE NOTIFICA. 002900 \* GNOT-CNDESFUN : DESCRIPCION NOTIFICACION (SUBJET Y CABECERA) \* 003000 \* GNOT-KZCODEVE : CODIGO DE EVENTO DEL GESTOR DE EVETOS. \* 003100 \* GNOT-KZCODPLS : CODIGO DE PLANTILLA SECUNDARIA(EN CASO NECESAR $^\star$ 003200 \* GNOT-CNFMTPRO : TIPO CUENTA ASUNTO PROPIO CARGO - RETIRO \* 003300 \* GNOT-CNIASPRI : NUMERO DE CUENTA ASUNTO PROPIO CARGO - RETIRO \* 003400 \* GNOT-CNFMTASO : TIPO CUENTA ASUNTO ASOCIADO ABONO - DEPOSITO \* 003500 \* GNOT-CNIASASO : NUMERO CUENTA ASUNTO ASOCIADO ABONO - DEPOSITO\* 003600 \* GNOT-CNCDIVIS : DIVISA DE LA OPERACION. 003700 \* GNOT-CNIOPERA : IMPORTE DE LA OPERACION. 003300 \* GNOT-CNNFOLIO : FOLIO DE LA OPERACION. 003900 \* GNOT-CNFTRANS : FECHA DE LA OPERACION. 004000 \* GNOT-CNHTRANS : HORA DE LA OPERACION. 004100 \* GNOT-CNUSERID : USUARIO REGISTRADO DE LA OPERACION. \* 004200 \* GNOT-CNREFINT : REFERENCIA INTERNA. (DATO PROPIO DE LA FUNC) \* 004300 \* GNOT-CNREFEX1 : REFERENCIA EXTERNA UNO.(DATO PROPIO DE LA FUNC\* 004400 \* GNOT-CNREFEX2 : REFERENCIA EXTERNA DOS. (DATO PROPIO DE LA FUNC\* 004500 \*\*\*\*\*\*\*\*\*\*\*\*\*\*\*\*\*\*\*\*\*\*\*\*\*\*\*\*\*\*\*\*\*\*\*\*\*\*\*\*\*\*\*\*\*\*\*\*\*\*\*\*\*\*\*\*\*\*\*\*\*\*\*\*\*

**Figura 3; Copy KZDGNOT**

# 2.2 Diagrama de flujo

El siguiente diagrama muestra el planteamiento de la solución que se incluirá en código al programa MA2C8050. **Ver Diagrama 1**.

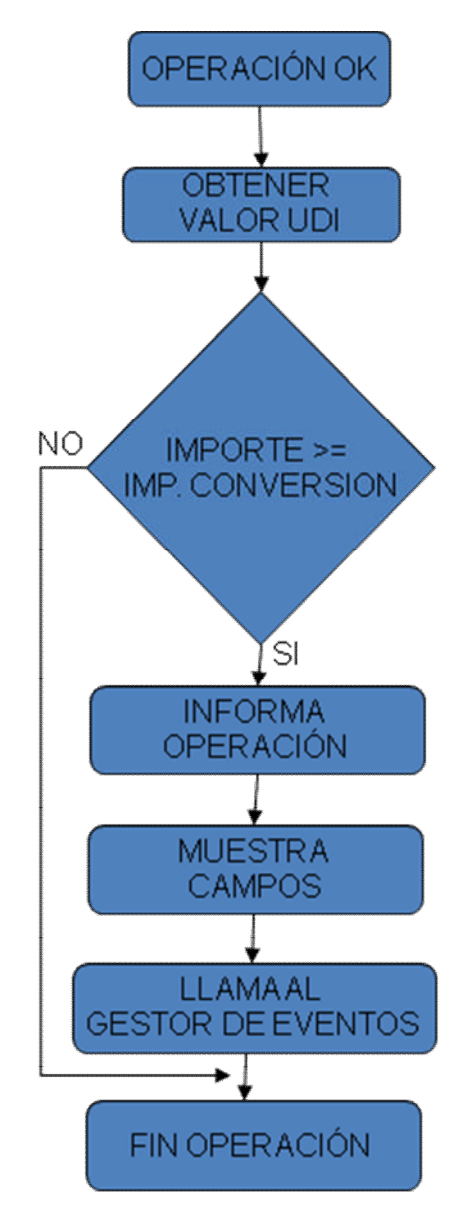

**Diagrama 1**

# *Capítulo 3 DISEÑO DEL REQUERIMIENTO*

Desarrollar los requisitos establecidos en productos de diseño, a través de la especificación de todos los componentes de la solución técnica y la especificación del sistema.

## 3.1 P037 – Definición de Programa

Una vez que se realizo un análisis a detalle de lo que se va a desarrollar para este requerimiento, se procede a crear un documento llamado P037 (Definición de programa), este documento se ocupa tanto para programas nuevos o modificados, y contiene la especificación técnica.

Cuando se modifica un programa, se deben de seguir los estándares de programación del banco, todos los programas cuentan con log de modificaciones para colocar una marca y una breve descripción de la modificación, como se muestra a continuación:

**\*@MEX80 USUARIO DDJUL10 PROYECTO NOTIFICACIONES VIA EMAIL PARA \* \* CUMPLIR CAPITULO X DE LA CNBV. \***

Durante la etapa de análisis se definió que había que hacer una llamado a la rutina TC2C1870 usando el copy TCWC0257 para obtener el valor del UDI en el momento de la operación, así como también el copy KZDCGNOT, él cual se utilizará para realizar el mapeo de datos al gestor de eventos de cada una de las operaciones involucradas en este requerimiento, una vez que han sido exitosas, dichos copy's se declaran en la WORKING-STORAGE SECTION del programa.

El copy TCWC0257 (Modulo Interfase On-Line Cambios de Divisas), cuenta con 2 espaciós de memorià una para datos de entrada y otro para datos de salida; las variables de entrada son 4 y el mapeo de datos se realizo de la siguiente manera:

Mover 0074 a la variable Código de la entidad Mover espacios a la variable Fecha de Cambio Mover una D a la variable de Indicador de Billete

Mover UDI a la variable Código de Divisa

Una vez que realiza el llamado a la rutina TC2C1870, ahora se evalúa el código de retorno, si es "00", se obtuvo el valor del UDI contenido en una de las variables de salida del copy, si es cualquier otro valor se envía un mensaje de error.

El valor del UDI es multiplicado por 250 UDIS, para obtener el valor en pesos mexicanos como se muestra a continuación:

WSV-CONVERSION = WSV-VALORUDI \* WSC-250

Ahora bien tendremos que realizar una validación más, para saber si la transacción es notificada al cliente o no:

### Si el Importe de la Operación es >= WSV-CONVERSION entonces Se informa operación Se llama al gestor de eventos

Fin-si

Cuando se cumple la condición anterior se procede a informar la operación, esto se realiza haciendo el mapeo de datos desde las variables involucradas en el flujo de las distintas operaciones realizadas en cajeros automáticos a las variables del copy KZDCGNOT del gestor de eventos, por éjemplo:

#### **Pago de Servicios.**

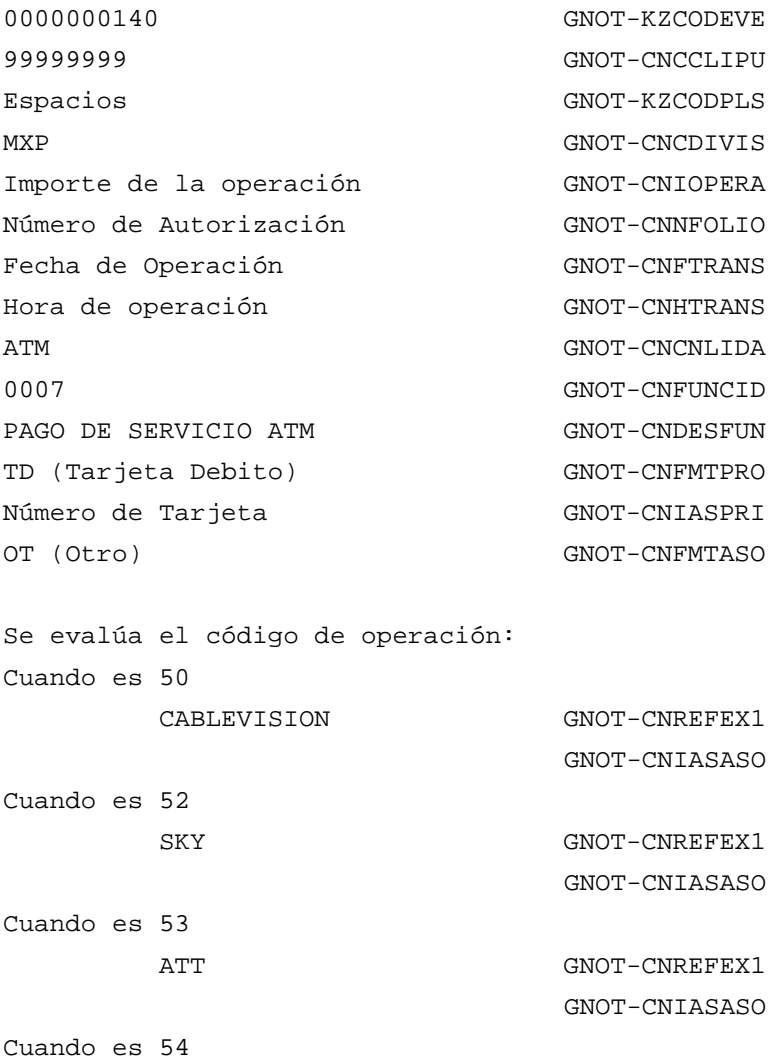

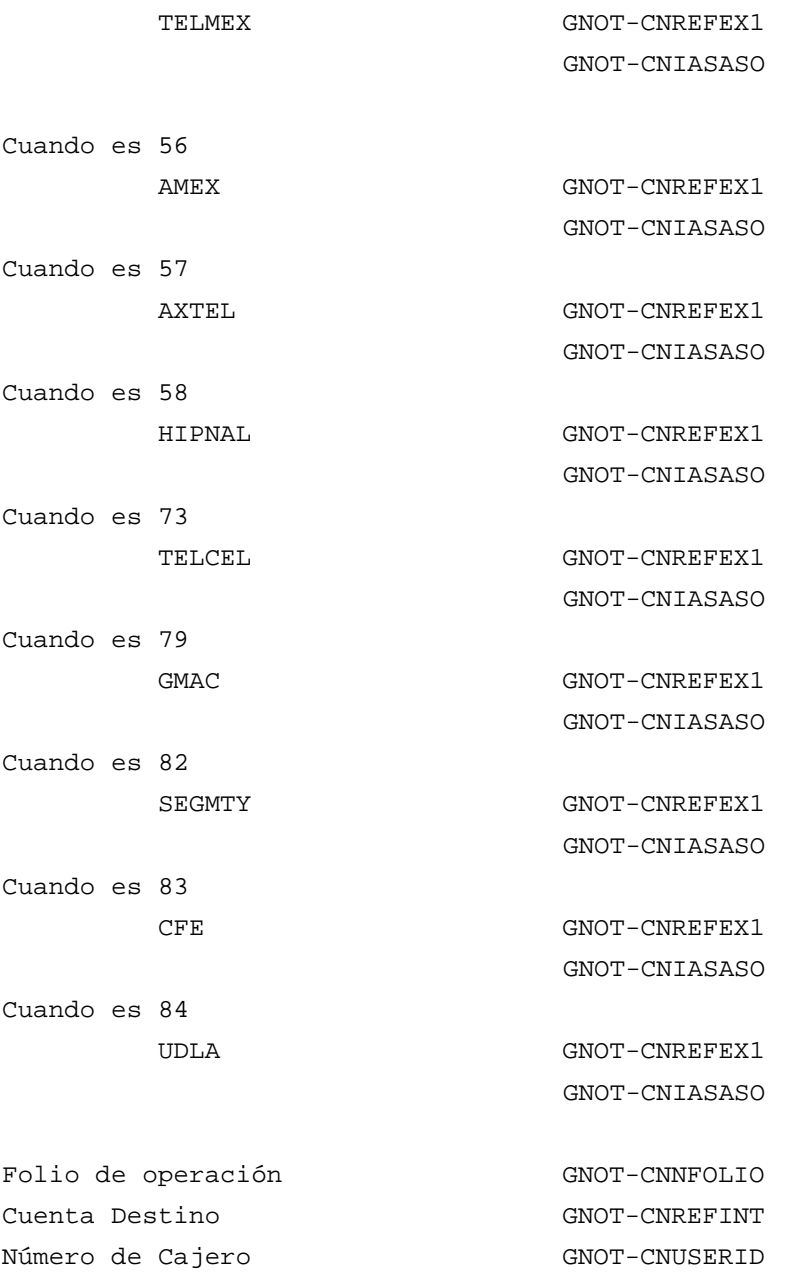

Realizado el mapeo de los datos a las variables del copy KZDCGNOT, se ejecuta de la transacción KZNT, si el código de retorno de la ejecución es normal los datos de la operación son enviados al gestor de eventos, en caso contrario se envía mensaje de error y termina la operación.

Cuando los datos de las operaciones están en el gestor de eventos, toman los números de cuenta o el número de tarjetas, viajan al área de personas para obtener el nombre de los clientes y yá con todos los datos completos, son enviados a otra área, la cual es la encargada de darle formato y enviar el e-mail a los clientes; ya que el cliente ha recibido la notificación de la operación realizada en ATM se termina el flujo del requerimiento.

# 3.2 F005 – Solicitud de Servicios de Factoría

Es un documento que contiene el nombre del proyecto o requerimiento, el modulo, el nombre de los responsables, el número de programas nuevos o a modificar y el tiempo estimado que se llevará la construcción, como se muestra a continuación en la **Tabla 2**.

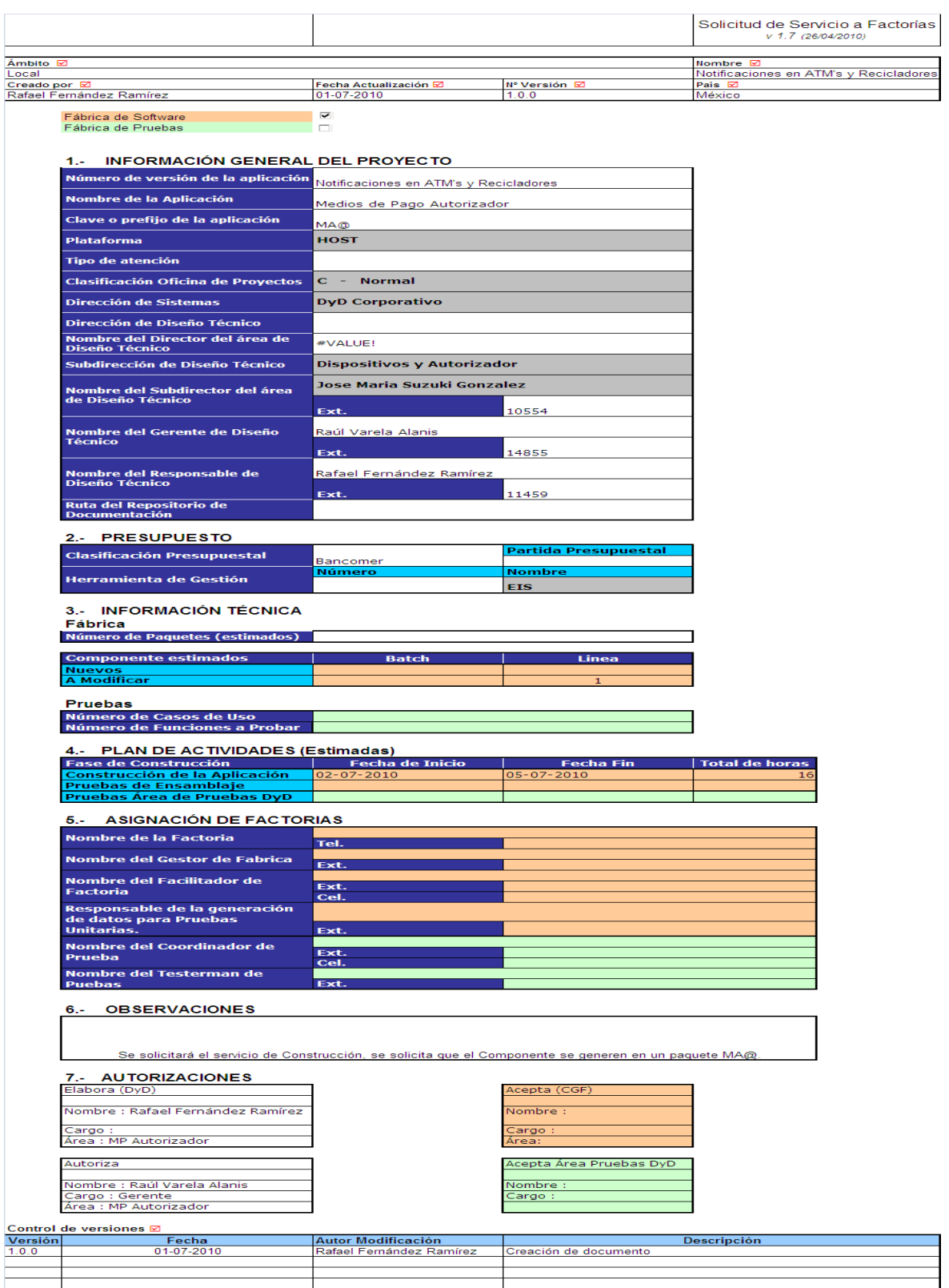

**Tabla 2; Solicitud de Servicios de Factoría**

# 3.3 F010 - Hoja de Tipifación Host

Este documento es para programas nuevos o modificados, el cual contiene el nombre del programa, el aplicativo y una breve descripción de la modificación a realizar o el objetivo del programa. **Ver Tabla 3** y **Tabla 4**.

| А                             | $\Box$   | $\mathsf{C}$                                                                                                    | D                              | E.                         | F                           | $\mathbf{G}$                   | н                                             |           | $\mathsf{J}$ | ĸ                |
|-------------------------------|----------|----------------------------------------------------------------------------------------------------|--------------------------------|----------------------------|-----------------------------|--------------------------------|-----------------------------------------------|-----------|--------------|------------------|
|                               |          |                                                                                                    |                                |                            |                             |                                |                                               |           |              |                  |
|                               |          |                                                                                                    |                                |                            |                             |                                | Hoja de Tipifación Host<br>V 1.5 (06/07/2009) |           |              |                  |
|                               |          |                                                                                                    |                                |                            |                             |                                |                                               |           |              |                  |
| <b>MODIFICACIÓN PROGRAMAS</b> |          |                                                                                                    |                                |                            |                             |                                |                                               |           |              |                  |
|                               |          |                                                                                                    | Añadir, Modi. o                | Añadir, Mod.               | Añadir un                   | <b>Modificar</b>               | <b>Quitar un</b>                              | Añadir un | Modificar    | <b>Quitar un</b> |
| <b>APLICACIÓN</b>             | PROGRAMA | <b>DESCRIPCION</b>                                                                                                    | quitar ruptura a<br>un listado | o quitar una<br>validación | acceso a<br>DB <sub>2</sub> | un acceso<br>a DB <sub>2</sub> | acceso a<br>DB <sub>2</sub>                   | fichero   | un fichero   | fichero          |
| MA@                           | MA2C805A | Se envian datos de las operaciones generadas<br>en ATM y TPV para enviar notificaciones via e-<br>mail cuando el importe sea mayo a 250 UDIS. |                                | 24                         |                             |                                |                                               |           |              |                  |
|                               |          |                                                                                                    |                                |                            |                             |                                |                                               |           |              |                  |
|                               |          |                                                                                                    |                                |                            |                             |                                |                                               |           |              |                  |
|                               |          |                                                                                                    |                                |                            |                             |                                |                                               |           |              |                  |
|                               |          |                                                                                                    |                                |                            |                             |                                |                                               |           |              |                  |
|                               |          |                                                                                                    |                                |                            |                             |                                |                                               |           |              |                  |
|                               |          |                                                                                                    |                                |                            |                             |                                |                                               |           |              |                  |
|                               |          |                                                                                                    |                                |                            |                             |                                |                                               |           |              |                  |
|                               |          |                                                                                                    |                                |                            |                             |                                |                                               |           |              |                  |
|                               |          |                                                                                                    |                                |                            |                             |                                |                                               |           |              |                  |
|                               |          |                                                                                                    |                                |                            |                             |                                |                                               |           |              |                  |
|                               |          |                                                                                                    |                                |                            |                             |                                |                                               |           |              |                  |
|                               |          |                                                                                                    |                                |                            |                             |                                |                                               |           |              |                  |
|                               |          |                                                                                                    |                                |                            |                             |                                |                                               |           |              |                  |
|                               |          |                                                                                                    |                                |                            |                             |                                |                                               |           |              |                  |
|                               |          |                                                                                                    |                                |                            |                             |                                |                                               |           |              |                  |
|                               |          |                                                                                                    |                                |                            |                             |                                |                                               |           |              |                  |
|                               |          |                                                                                                    |                                |                            |                             |                                |                                               |           |              |                  |
|                               |          |                                                                                                    |                                |                            |                             |                                |                                               |           |              |                  |
|                               |          |                                                                                                    |                                |                            |                             |                                |                                               |           |              |                  |
|                               |          |                                                                                                    |                                |                            |                             |                                |                                               |           |              |                  |
|                               |          |                                                                                                    |                                |                            |                             |                                |                                               |           |              |                  |
|                               |          |                                                                                                    |                                |                            |                             |                                |                                               |           |              |                  |
|                               |          |                                                                                                    |                                |                            |                             |                                |                                               |           |              |                  |
|                               |          |                                                                                                    |                                |                            |                             |                                |                                               |           |              |                  |
|                               |          |                                                                                                    |                                |                            |                             |                                |                                               |           |              |                  |
|                               |          |                                                                                                    |                                |                            |                             |                                |                                               |           |              |                  |
|                               |          |                                                                                                    |                                |                            |                             |                                |                                               |           |              |                  |

**Tabla 3; Hoja de Tipifación Host**

| $\sim$ $\sim$                 |          |            |                       |                       |                |                                                                  |                         |              |                    |
|-------------------------------|----------|------------|-----------------------|-----------------------|----------------|------------------------------------------------------------------|-------------------------|--------------|--------------------|
| А                             | B        | $\Omega$   | $\mathbb R$           | AH                    | AJ             | AK                                                               | AL.                     | AM           | AN                 |
|                               |          |            |                       |                       |                |                                                                  |                         |              |                    |
|                               |          |            |                       |                       |                |                                                                  |                         |              |                    |
|                               |          |            |                       |                       |                |                                                                  |                         |              |                    |
|                               |          |            |                       |                       |                |                                                                  |                         |              |                    |
| <b>MODIFICACIÓN PROGRAMAS</b> |          |            |                       |                       |                |                                                                  | A Rellenar por Factoría |              |                    |
|                               |          | Quitar una | <b>Dificultad del</b> |                       |                |                                                                  |                         |              |                    |
| <b>APLICACIÓN</b>             | PROGRAMA | llamada a  | programa              | TIPO PGM.             | <b>NIVEL</b>   | <b>OBSERVACIONES</b>                                             | TIPO PGM.               | <b>NIVEL</b> | <b>Diferencias</b> |
|                               |          | una rutina | ORIGINAL              |                       | DyD            |                                                                  |                         | Factoría     |                    |
| MA@                           | MA2C305A |            |                       | O01-Programa Director | $\overline{1}$ | Seguir indicaciones del P037 -                                   |                         |              |                    |
|                               |          |            |                       |                       |                | MA_MA2C805R_Notificaciones                                       |                         |              |                    |
|                               |          |            |                       |                       |                | en ATM's y Recicladores_v1.0.0.<br>Generar este componente en un |                         |              |                    |
|                               |          |            |                       |                       |                | paquete MA@                                                      |                         |              |                    |
|                               |          |            |                       |                       |                |                                                                  |                         |              |                    |
|                               |          |            |                       |                       |                |                                                                  |                         |              |                    |
|                               |          |            |                       |                       |                |                                                                  |                         |              |                    |
|                               |          |            |                       |                       |                |                                                                  |                         |              |                    |
|                               |          |            |                       |                       |                |                                                                  |                         |              |                    |
|                               |          |            |                       |                       |                |                                                                  |                         |              |                    |
|                               |          |            |                       |                       |                |                                                                  |                         |              |                    |
|                               |          |            |                       |                       |                |                                                                  |                         |              |                    |
|                               |          |            |                       |                       |                |                                                                  |                         |              |                    |
|                               |          |            |                       |                       |                |                                                                  |                         |              |                    |
|                               |          |            |                       |                       |                |                                                                  |                         |              |                    |
|                               |          |            |                       |                       |                |                                                                  |                         |              |                    |
|                               |          |            |                       |                       |                |                                                                  |                         |              |                    |
|                               |          |            |                       |                       |                |                                                                  |                         |              |                    |
|                               |          |            |                       |                       |                |                                                                  |                         |              |                    |
|                               |          |            |                       |                       |                |                                                                  |                         |              |                    |
|                               |          |            |                       |                       |                |                                                                  |                         |              |                    |
|                               |          |            |                       |                       |                |                                                                  |                         |              |                    |
|                               |          |            |                       |                       |                |                                                                  |                         |              |                    |
|                               |          |            |                       |                       |                |                                                                  |                         |              |                    |
|                               |          |            |                       |                       |                |                                                                  |                         |              |                    |
|                               |          |            |                       |                       |                |                                                                  |                         |              |                    |
|                               |          |            |                       |                       |                |                                                                  |                         |              |                    |
|                               |          |            |                       |                       |                |                                                                  |                         |              |                    |
|                               |          |            |                       |                       |                |                                                                  |                         |              |                    |
|                               |          |            |                       |                       |                |                                                                  |                         |              |                    |
|                               |          |            |                       | 美しいしゃ オートレッシュ けんし     |                | 生じょうりょう しんしょうしょう                                                 |                         |              |                    |

**Tabla 4; Hoja de Tipifación Host**

# *Capítulo 4 CONSTRUCCIÓN DEL REQUERIMIENTO*

# 4.1 Construcción.

Crear y/o modificar componentes de software que cumplan los requisitos solicitados y las especificaciones de diseño establecidas.

La construcción (codificación de programas nuevos o modificados) se lleva a cabo mediante fábricas de software (FSW), dicha fábrica es asignada por el Centro Gestor, el siguiente paso es enviar la documentación a la FSW por parte del área de diseño y desarrollo; la FSW válida toda la documentación y si está de acuerdo con los tiempos de construcción se pacta la fecha de entrega o se negocia dicha fecha, para proceder con el iniciar de la construcción de los componentes.

## 4.1 Envío de F005

Solicitud de Servicios a Factorías. **Ver Tabla 5**.

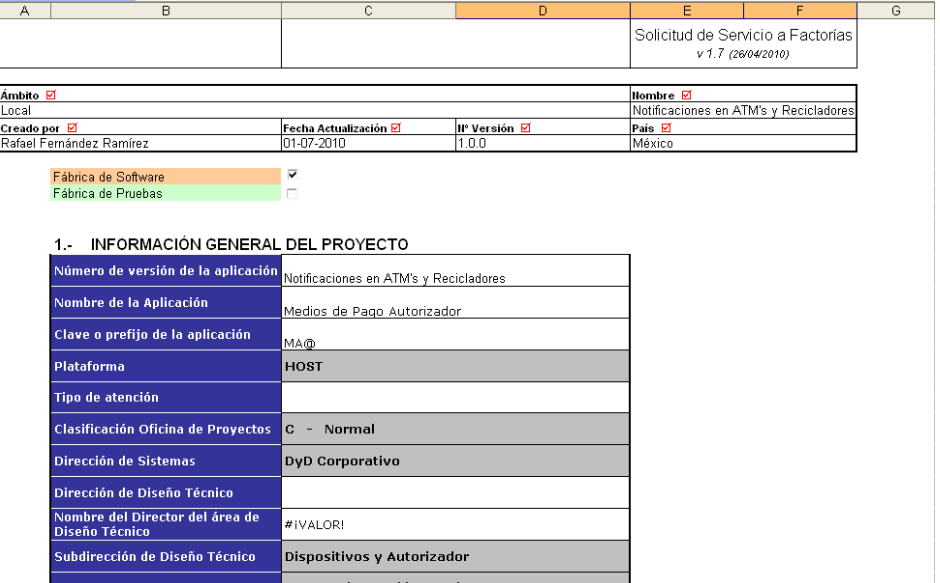

**Tabla 5; F005 - Solicitud de Servicios a Factorías**

# 4.2 Envío de F010

Hoja de Tipifación Host. **Ver Tabla 6**.

| А                             | B        | $\overline{c}$                                                                                                    | D                                                 | E                                          | F                                        | G                                           | H                                            |                      | J.                      | ĸ                    |         |
|-------------------------------|----------|----------------------------------------------------------------------------------------------------|---------------------------------------------------|--------------------------------------------|------------------------------------------|---------------------------------------------|----------------------------------------------|----------------------|-------------------------|----------------------|---------|
|                               |          |                                                                                                    |                                                   |                                            |                                          |                                             | Hoja de Tipifación Host<br>V1.5 (06/07/2009) |                      |                         |                      |         |
| <b>MODIFICACIÓN PROGRAMAS</b> |          |                                                                                                    |                                                   |                                            |                                          |                                             |                                              |                      |                         |                      |         |
| <b>APLICACIÓN</b>             | PROGRAMA | <b>DESCRIPCION</b>                                                                                                    | Añadir, Modi. o<br>quitar ruptura a<br>un listado | Añadir, Mod.<br>o quitar una<br>validación | Añadir un<br>acceso a<br>DB <sub>2</sub> | Modificar<br>un acceso<br>a DB <sub>2</sub> | Quitar un<br>acceso a<br>DB <sub>2</sub>     | Añadir un<br>fichero | Modificar<br>un fichero | Quitar un<br>fichero | Ai<br>× |
| MA@                           | MA2C805A | Se envian datos de las operaciones generadas<br>en ATM y TPV para enviar notificaciones via e-<br>mail cuando el importe sea mayo a 250 UDIS. |                                                   | $^{24}$                                    |                                          |                                             |                                              |                      |                         |                      |         |
|                               |          |                                                                                                    |                                                   |                                            |                                          |                                             |                                              |                      |                         |                      |         |
|                               |          |                                                                                                    |                                                   |                                            |                                          |                                             |                                              |                      |                         |                      |         |
|                               |          |                                                                                                    |                                                   |                                            |                                          |                                             |                                              |                      |                         |                      |         |
|                               |          |                                                                                                    |                                                   |                                            |                                          |                                             |                                              |                      |                         |                      |         |
|                               |          |                                                                                                    |                                                   |                                            |                                          |                                             |                                              |                      |                         |                      |         |
|                               |          |                                                                                                    |                                                   |                                            |                                          |                                             |                                              |                      |                         |                      |         |
|                               |          |                                                                                                    |                                                   |                                            |                                          |                                             |                                              |                      |                         |                      |         |
|                               |          |                                                                                                    |                                                   |                                            |                                          |                                             |                                              |                      |                         |                      |         |
|                               |          |                                                                                                    |                                                   |                                            |                                          |                                             |                                              |                      |                         |                      |         |
|                               |          |                                                                                                    |                                                   |                                            |                                          |                                             |                                              |                      |                         |                      |         |
|                               |          |                                                                                                    |                                                   |                                            |                                          |                                             |                                              |                      |                         |                      |         |
|                               |          |                                                                                                    |                                                   |                                            |                                          |                                             |                                              |                      |                         |                      |         |
|                               |          |                                                                                                    |                                                   |                                            |                                          |                                             |                                              |                      |                         |                      |         |
|                               |          |                                                                                                    |                                                   |                                            |                                          |                                             |                                              |                      |                         |                      |         |
|                               |          |                                                                                                    |                                                   |                                            |                                          |                                             |                                              |                      |                         |                      |         |
|                               |          |                                                                                                    |                                                   |                                            |                                          |                                             |                                              |                      |                         |                      |         |

**Tabla 6; F010 - Hoja de Tipifación Host**

# 4.3 Envío de P037

Definición de Programa

Este documento se crea en la fase de diseño y contiene el código o pseudocódigo de lo que se desea construir ya sea una modificación a un programa o un programa nuevo, como se muestra a continuación en la **Figura 4** y **Figura 5**.

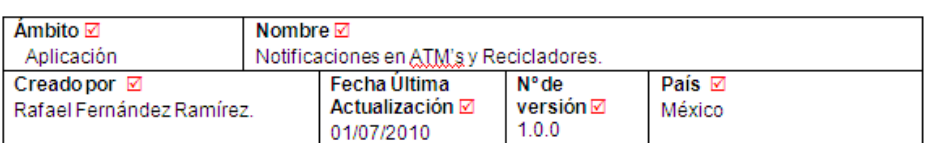

#### 1. IDENTIFICACIÓN DEL PROGRAMA ⊠ %

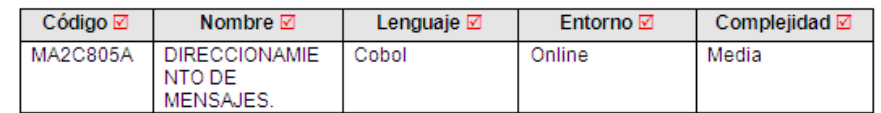

NOTA 1: Es necesario tomar la Versión productiva del programa de la biblioteca Base Line de Changeman.<br>MA2C8050 y generar la versión MA2C805A. Además, cambiar todas las ocurrencias 8050 que tenga el<br>programa por 805A(15 o

#### 2. DESCRIPCIÓN FUNCIONAL DETALLADA ☑ %

Nota; Todo lo que esta marcado en rojo son las líneas a insertar como modificaciones al programa.

LOG DE MODIFICACIONES

Agregar al final del log de modificaciones la identificación de los cambios al programa como:

\*@MEX78 XXXXXXX XXJUL10 PROYECTO NOTIFICACIONES VIA EMAIL PARA \* CUMPLIR CAPITULO X DE LA CNBV.  $\bullet$ 

### **Figura 4; Definición de Diseño Técnico**

 $\mathsf I$ 

#### 5. INVENTARIO DE COPYS  $\hat{\mathbf{x}}$

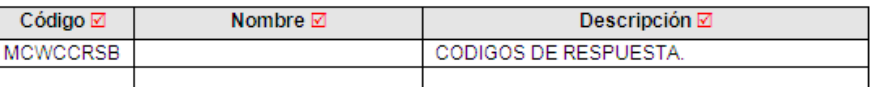

#### 6. CONDICIONES DE DATOS \*

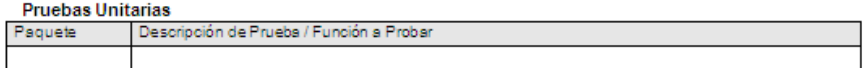

#### Requerimientos de Ambientación

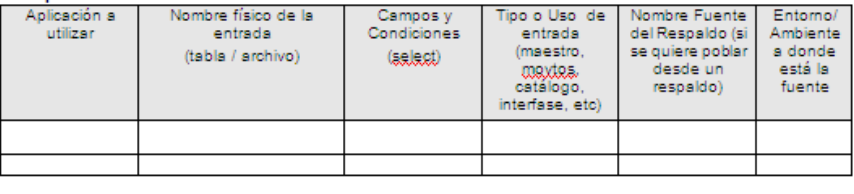

Condiciones especiales:

#### 7. CONTROL DE VERSIONES  $\boxtimes$

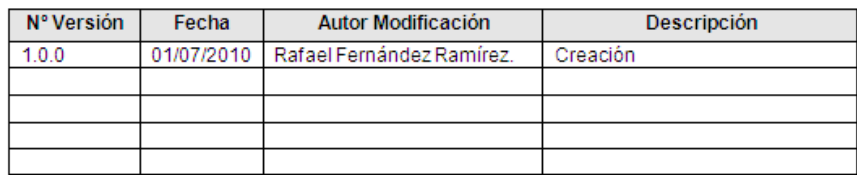

### **Figura 5; Definición de Diseño Técnico**

# 4.4 Entrega de FSW

Una vez que la FSW termino la construcción en el tiempo indicado procede a realizar la entrega de los componentes compilados y congelados al área de diseño y desarrollo. **Ver Figura 6** y **Figura 7**.

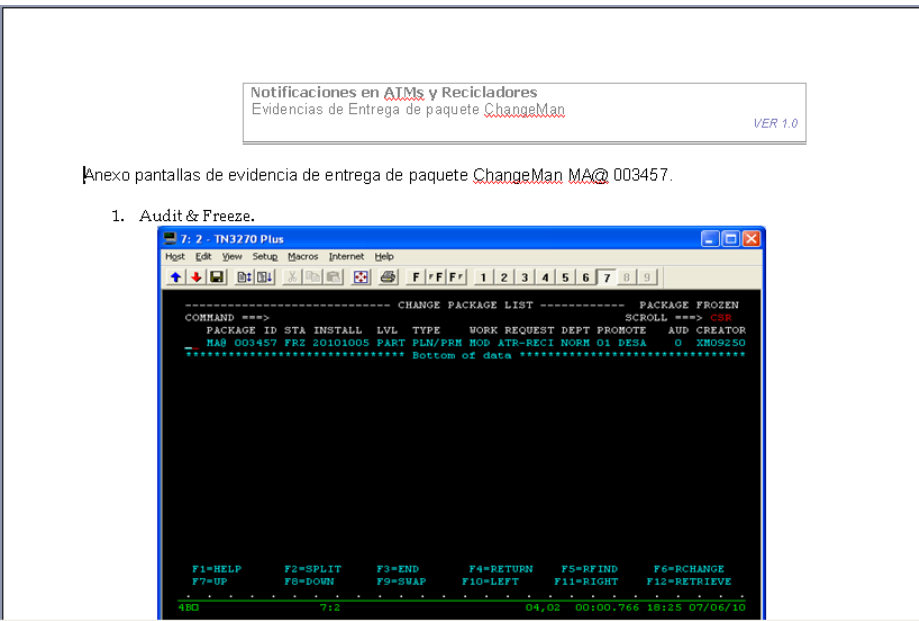

**Figura 6; Paquete Congelado**

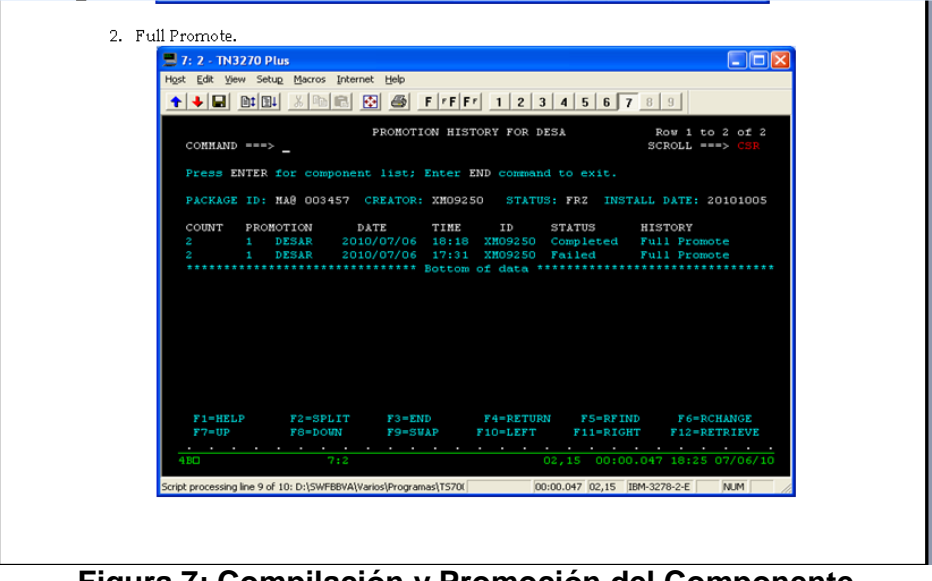

**Figura 7; Compilación y Promoción del Componente**

## 4.4.1 F201 – Entrega Factoría

Este documento se llena para hacer la entrega formal al área de diseño y desarrollo, contiene el nombre del proyecto o requerimiento, el nombre de la FSW que llevo a cabo la construcción; como se muestra a continuación:

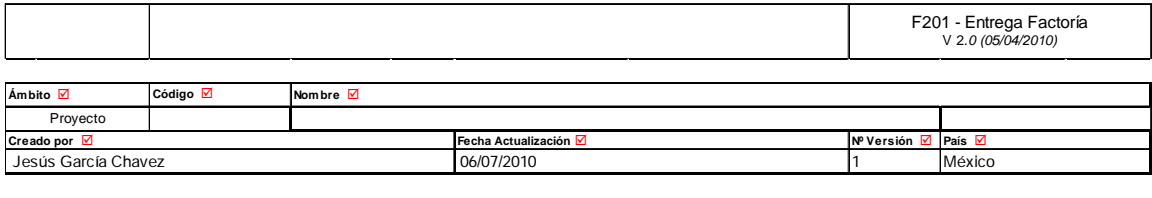

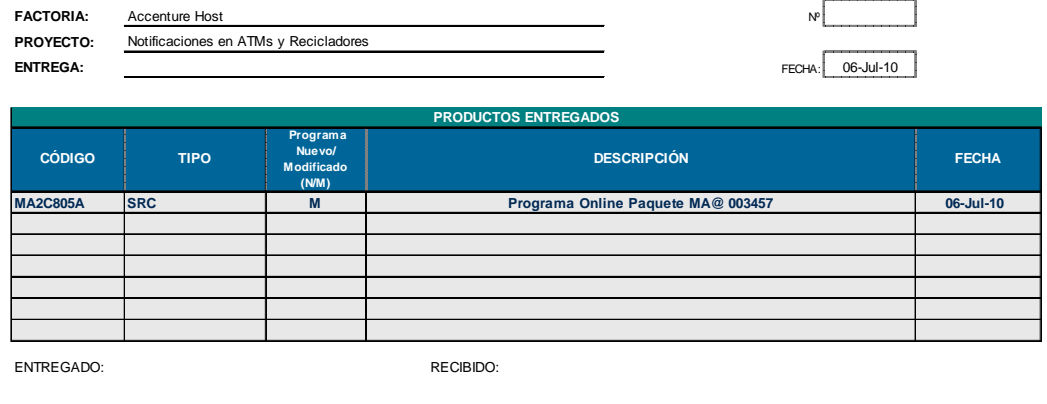

4.4.2 Checklist de la codificación y pruebas

Firmado: Firmado:

#### **Codificación.**

Es un cuestionario relacionado a la codificación del programa, es decir, si la programación se realizo de acuerdo a la especificación técnica, si el programa a modificar se tomo del origen indicado, si la codificación cumple con los estándares de programación del banco, si las dudas fueron resueltas por el área de diseño.

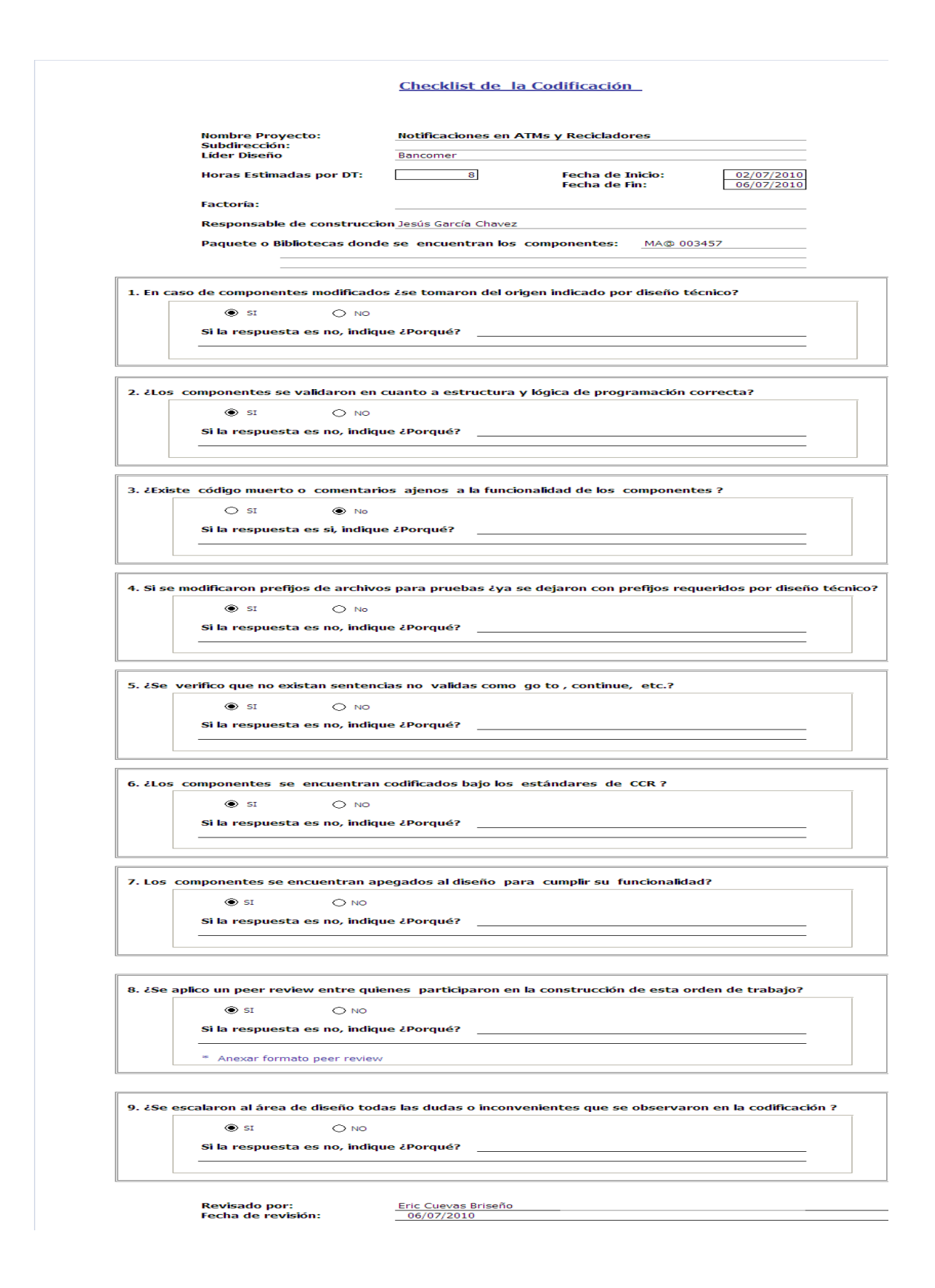

#### **Pruebas Unitarias.**

Es un cuestionario relacionado a la ejecución de pruebas unitarias, es decir, si se contó con el ambiente necesario (ATM, Tarjeta de debito, Tarjeta de Crédito, etc), para realizar dichas pruebas, si cumplen con la funcionalidad, si se encontraron errores y estos fueron escalados al área de diseño para corregirlos, así como también si existen todas las evidencias claras donde se compruebe la realización de las pruebas, que para este requerimiento en especifico no se requirieron pruebas unitarias por parte de la fábrica de software.

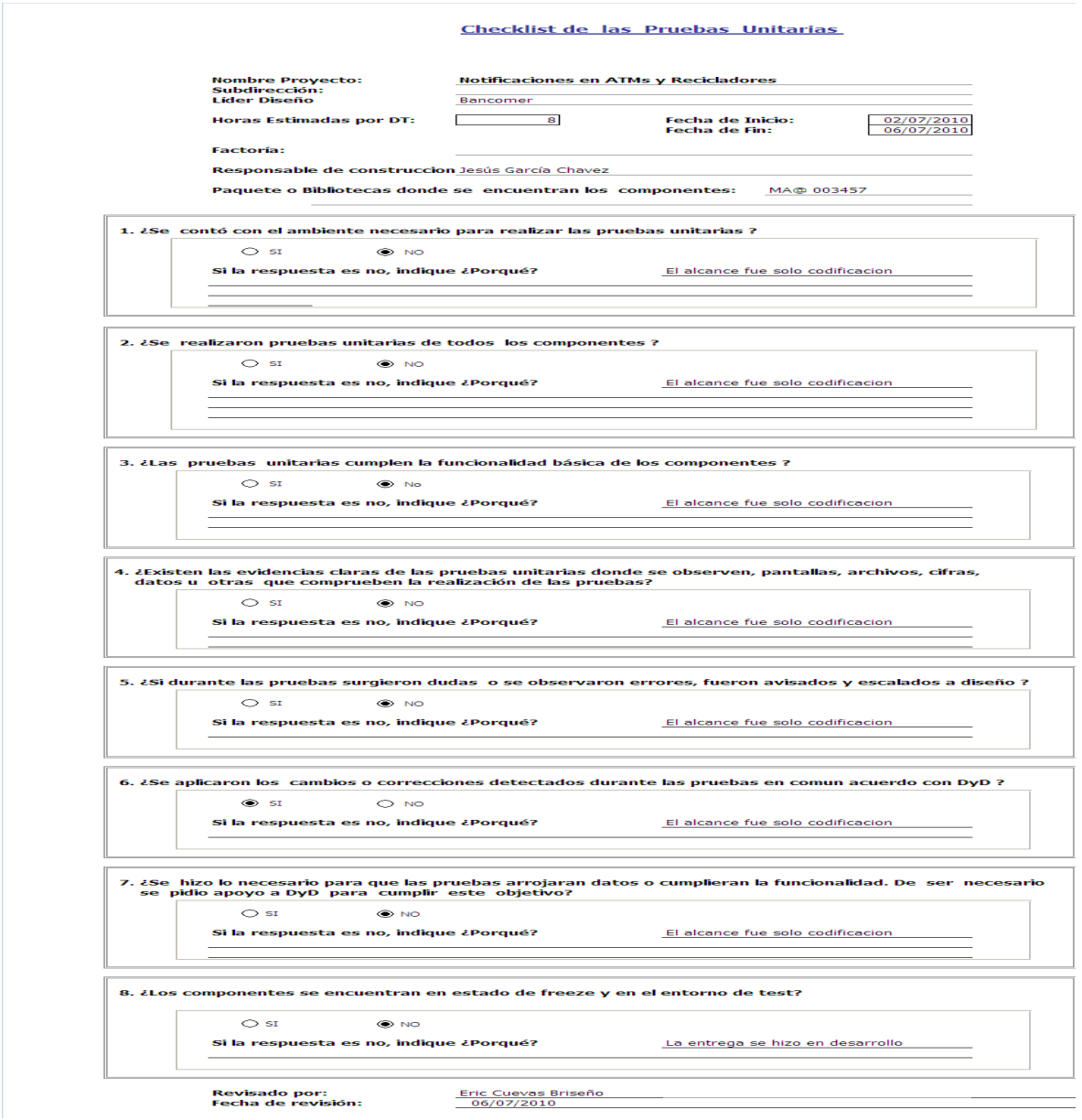

## 4.4.3 Checklist punto de control de la construcción

Es un cuestionario que contiene las fechas pactadas de fin de construcción, así como también fechas de inicio y fin de pruebas unitarias, cuenta con un inventario del número de programas construidos, si se encuentran compilados y si aún existen dudas pendientes por aclarar por parte del área de diseño.

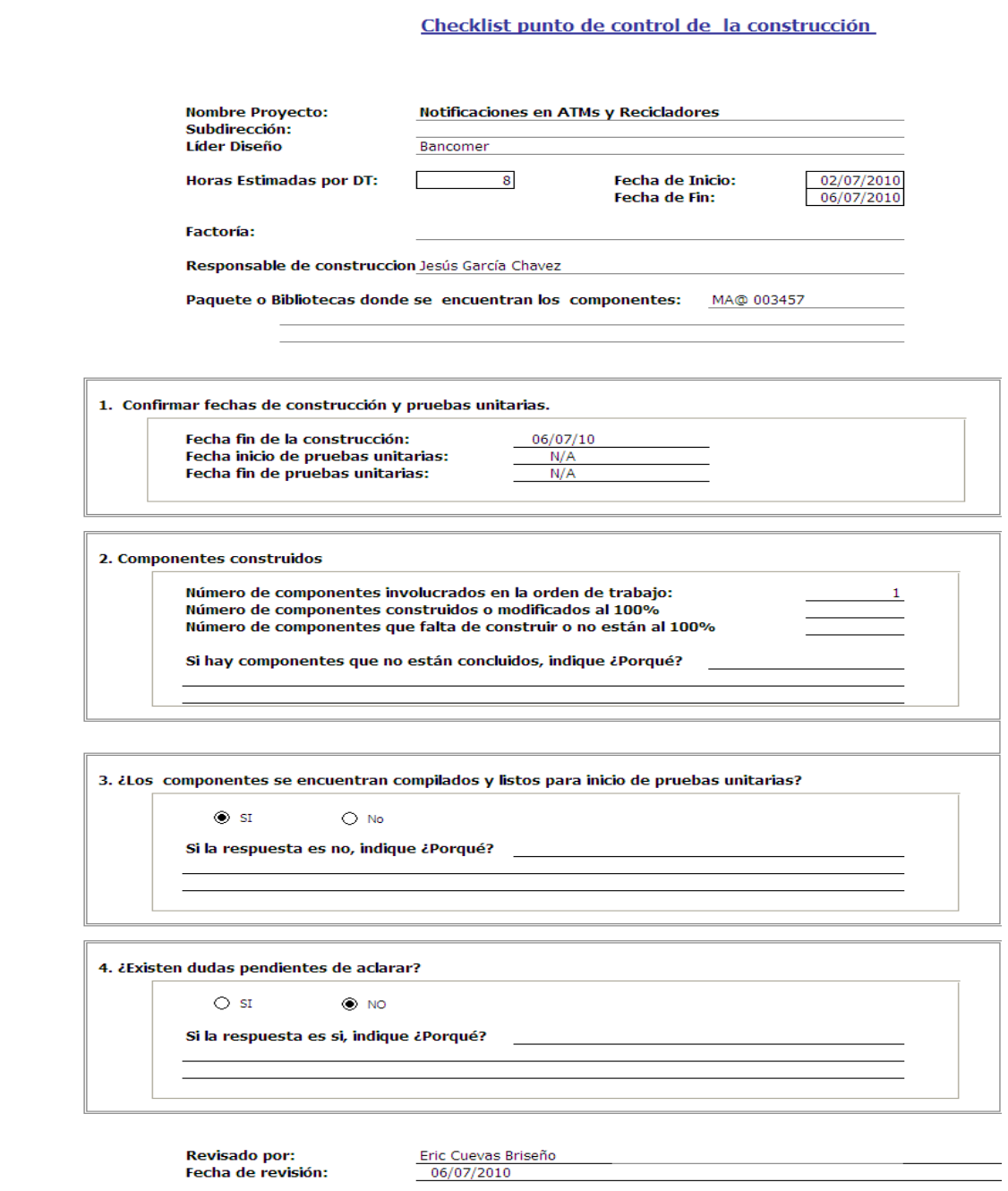

# *Capítulo 5 PRUEBAS DEL REQUERIMIENTO*

Validar que el código propuesto en la fase de diseño cumpla con el correcto funcionamiento.

Una vez que se recibe la entrega por parte de la FSW, se procede a realizar las pruebas unitarias en el laboratorio de cajeros automáticos; esto se realiza entrando a la transacción MC89 (Mantenimiento General de Versiones) y el canal es CAJE, aquí se muestran los programas que intervienen en el flujo de todas las operaciones de cajeros; para poder probar nuestro desarrollo se cambia la versión del programa que está en la posición **09 MA2C8051 por MA2C805A**, una vez realizada esta modificación en la transacción, continuamos a realizar las operaciones involucradas para ATM. **Ver Figura 8.**

| Host Edit View Setup Macros Internet Help                                                                      |                                                                                                    |                                                                   |
|----------------------------------------------------------------------------------------------------|----------------------------------------------------------------------------------------------------|-------------------------------------------------------------------|
| 0074 D241                                                                                                    | CENTRO AUTORIZADOR<br>6007 CICSDM11 MANTTO. GENERAL DE VERSIONES                                                                                                    | DA31 28/02/12<br>MC89 13:12:01                                    |
| PILOTO                                                                                                    | CANAL: CAJE DESCRIPCION: CAJEROS<br>PILOTO ESPACIO PRODUCCION                                                                                                    | NEW COPY (                                                        |
| 19 MA2C8392<br>20<br>31 MA2C8770<br>37 MA2C9100 38 MA2C9201<br>43<br>MA2C9702<br>44<br>49 MA2CTIMO 50 MA2CTRA1 | 01 MA2CRCG1 02 MA2CDGL1 03 MA2C9242 04 MA2CDBA2 05 MA2CRCP0 06 MA2C3270<br>07 MA2C8009 08 MA2C8043 09 MA2C8051 10 MA2C8110 11 MA2C8200 12 MA2C8210<br>13 MA2C8339 14 MA2C8342 15 MA2C8352 16 MA2C8362 17 MA2C8372 18 MA2C8382<br>21 MA2C8411 22 MA2C8421<br>23<br>MA2C8401<br>25 MA2C8451 26 MA2C8500 27 MA2C8602 28 MA2C8710<br>29 MA2C8721 30 MA2C8763<br>35 MA2C8930 36 MA2C9002<br>32 MA2C8783 33 MA2C8903 34 MA2C8910<br>39 MA2C9400 40 MA2C9413<br>41 MA2C9502<br>45 MA2CDUD2 46 MA2CCNX1<br>MA2C9802<br>47 MAZCDIRO<br>52 MA2CBIN1<br>53<br>51 MA2CMPE1<br>MA2CSTD1<br>55 MA2CTAU2 56 MA2COFT2 57 MA2CTRI1 58 MA2CTTCO 59 MA2CATCO 60 MA2CATFO | MA2C8433 24 MA2C8441<br>42 MA2C9603<br>48 MA2COPC2<br>54 FA2C0010 |

**Figura 8; Mantenimiento General de Versiones**

Antes de iniciar con las pruebas debemos poner en pantalla el trace de cajeros, para poder validar si la transacción en curso ejecuta el código esperado como se muestra a continuación:

## 5.1 Pruebas Unitarias

### 5.1.1 Pago de Servicios

A continuación se muestran displays de las variables del copy del Gestor de Eventos para asegurar que viajan los datos correctos en la prueba de pagos de servicios (Telmex). **Ver Figura 9.**

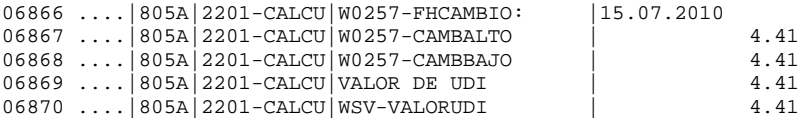

| 06871 |   |      | 805A 2201-CALCU   | WSV-CONVERSION                | 44.12                |
|-------|---|------|-------------------|-------------------------------|----------------------|
| 06872 |   |      | 805A 220-NOTIFI   | WFOR-MCIOPERA:                | 105.00               |
| 06873 |   |      | 805A 220-NOTIFI   | WFOR-MCNCOMER:                | 00061120000          |
| 06874 |   |      | 805A 220-NOTIFI   | WFOR-MCDRETID:                |                      |
| 06875 |   | 805A | 220-NOTIFI        | WSV-MCNCOMER :                | 00061120000          |
| 06876 | . |      | 805A   PAGO-TJ-TP | GNOT-CNCNLIDA                 | ATM                  |
| 06877 |   |      | 805A   PAGO-TJ-TP | GNOT-CNCCLIPU                 | 99999999             |
| 06878 |   |      | 805A   PAGO-TJ-TP | GNOT-CNFUNCID                 | 0007                 |
| 06879 |   |      | 805A   PAGO-TJ-TP | GNOT-CNDESFUN                 | PAGO DE SERVICIO ATM |
| 06880 |   |      | 805A   PAGO-TJ-TP | GNOT-KZCODEVE                 | 0000000140           |
| 06881 |   |      | 805A   PAGO-TJ-TP | GNOT-KZCODPLS                 |                      |
| 06882 |   |      | 805A   PAGO-TJ-TP | GNOT-CNFMTPRO                 | TD                   |
| 06883 |   |      | 805A   PAGO-TJ-TP | GNOT-CNIASPRI                 | 4098510036604331     |
| 06884 |   |      | 805A   PAGO-TJ-TP | GNOT-CNFMTASO                 | <b>OT</b>            |
| 06885 |   |      | 805A   PAGO-TJ-TP | GNOT-CNIASASO                 | <b>TELMEX</b>        |
| 06886 |   |      | 805A   PAGO-TJ-TP | GNOT-CNCDIVIS                 | <b>MXP</b>           |
| 06887 |   |      | 805A   PAGO-TJ-TP | GNOT-CNIOPERA                 | 105.00               |
| 06888 |   |      | 805A   PAGO-TJ-TP | GNOT-CNNFOLIO                 | 1461240              |
| 06889 |   |      | 805A   PAGO-TJ-TP | GNOT-CNFTRANS                 | $2010 - 07 - 15$     |
| 06890 |   |      | 805A   PAGO-TJ-TP | GNOT-CNHTRANS                 | 09:01:37             |
| 06891 |   |      | 805A   PAGO-TJ-TP | GNOT-CNUSERID                 | 6112                 |
| 06892 |   |      | 805A   PAGO-TJ-TP | GNOT-CNREFINT                 | PAGO DE SERVICIO ATM |
| 06893 |   |      | 805A   PAGO-TJ-TP | GNOT-CNREFEX1                 | TELMEX               |
| 06894 |   |      | 805A   PAGO-TJ-TP | GNOT-CNREFEX2                 | 5555677521           |
| 06895 |   |      | 805A 2203-LLAMA   | ARRANCA KZNT:                 |                      |
| 06896 |   |      |                   | 805A 2203-LLAMA EIBRESP KZNT: | 00000000             |
|       |   |      |                   |                               |                      |

**Figura 9; Flujo de Pago de Servicios**

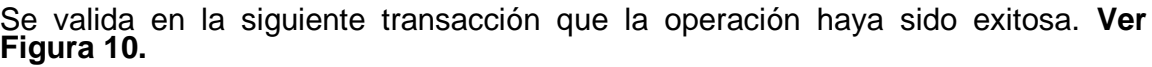

| Host |   | Edit View Setup Macros Internet Help                                                                                                    |                  |              |                                           |                |  |                                                  |                                      |                  |       |
|------|---|----------------------------------------------------------------------------------------------------|------------------|--------------|-------------------------------------------|----------------|--|--------------------------------------------------|--------------------------------------|------------------|-------|
|      |   | $\big\{\bullet\big\vert\bullet\big\vert\boxdot\right\vert\oplus\big\vert\boxtimes\big\vert\ \text{in}\ \boxdot\otimes\big\vert\oplus\big\vert\oplus\big\vert$ |                  |              |                                           |                |  |                                                  |                                      |                  |       |
|      |   | 0074 H960                                                                                                    |                  |              | CENTRO AUTORIZADOR                        |                |  |                                                  |                                      | TA21 15/07/10    |       |
|      |   | 0172 XM09048                                                                                                    |                  |              | <b>LISTADO DE OPERACIONES CENTRO AUTO</b> |                |  |                                                  |                                      | MC32 09:02:59    |       |
|      |   | <b>QCA0001 FIN DE DATOS</b>                                                                                                    |                  |              |                                           |                |  |                                                  |                                      |                  |       |
|      | P | <b>SALTO</b>                                                                                                    |                  |              |                                           |                |  | CAJ.6112 WIN PC200XE C1=C C2= C3= C4=G C.R.0172  |                                      | $L = 1$          |       |
|      |   |                                                                                                    |                  |              |                                           |                |  |                                                  | C.                                   |                  | 1:259 |
|      |   | FEC.OPE. HO.OP                                                                                                    |                  | <b>TRANS</b> |                                           | <b>TARJETA</b> |  | <b>IMPORTE</b>                                   |                                      | <b>RESPUESTA</b> |       |
|      |   | 15/07/2010 09:01 PAGO TEL                                                                                                    |                  |              | 4098510036604331                          |                |  |                                                  | 105.00 OK-175020                     |                  |       |
|      |   | 15/07/2010 08:52 PAGO TEL                                                                                                    |                  |              | 4098510036604331                          |                |  |                                                  | 104.00 OK-175019                     |                  |       |
|      |   | 15/07/2010 08:37 PAGO AMEX                                                                                                    |                  |              | 4098510036604331                          |                |  |                                                  | 103.00 OK-175018                     |                  |       |
|      |   | 15/07/2010 08:29 PAGO AMEX                                                                                                    |                  |              | 4098510036604331                          |                |  |                                                  | 102.00 OK-175017                     |                  |       |
|      |   | 15/07/2010 08:23 PAGO TEL<br>15/07/2010 08:08 PAGO TEL 4098510036604331                                                                                                    |                  |              | 4098510036604331                          |                |  |                                                  | 101.00 OK-175016<br>100.00 OK-175015 |                  |       |
|      |   | 15/07/2010 08:05 CONS.SALDO 4098510036604331                                                                                                    |                  |              |                                           |                |  |                                                  | 0.00 OK-006000                       |                  |       |
|      |   |                                                                                                    |                  |              |                                           |                |  |                                                  |                                      |                  |       |
|      |   |                                                                                                    |                  |              |                                           |                |  |                                                  |                                      |                  |       |
|      |   |                                                                                                    |                  |              |                                           |                |  |                                                  |                                      |                  |       |
|      |   |                                                                                                    |                  |              |                                           |                |  |                                                  |                                      |                  |       |
|      |   |                                                                                                    |                  |              |                                           |                |  |                                                  |                                      |                  |       |
|      |   |                                                                                                    |                  |              |                                           |                |  |                                                  |                                      |                  |       |
|      |   |                                                                                                    |                  |              |                                           |                |  |                                                  |                                      |                  |       |
|      |   |                                                                                                    |                  |              |                                           |                |  |                                                  |                                      |                  |       |
|      |   |                                                                                                    |                  |              |                                           |                |  |                                                  |                                      |                  |       |
|      |   |                                                                                                    |                  |              |                                           |                |  |                                                  |                                      |                  |       |
|      |   | IN INTRO                                                                                                    | <b>F2 CONSUL</b> |              |                                           |                |  | F4 IZQDA. F5 DRCHA. F7 RE.PAG F8 AV.PAG C1 SALIR |                                      |                  |       |

**Figura 10; Transacción Exitosa de Pago de Servicios**

## 5.1.2 Compra de Tiempo Aire

A continuación se muestran displays de las variables del copy del gestor de eventos para asegurar que viajan los datos correctos en la prueba de compra de tiempo aire (Telcel). **Ver Figura 11.**

| 11848 |            |  | $\ldots$ . 805A   2201 - CALCU   W0257 - FHCAMBIO: | 15.07.2010         |
|-------|------------|--|----------------------------------------------------|--------------------|
| 11849 |            |  | 805A   2201-CALCU   W0257-CAMBALTO                 | 4.41               |
| 11850 | $\cdots$   |  | 805A   2201-CALCU   W0257-CAMBBAJO                 | 4.41               |
| 11851 | $\cdots$   |  | 805A 2201-CALCU VALOR DE UDI                       | 4.41               |
| 11852 |            |  | 805A   2201-CALCU   WSV-VALORUDI                   | 4.41               |
| 11853 | $\cdot$    |  | 805A 2201-CALCU   WSV-CONVERSION                   | 44.12              |
| 11854 |            |  | 805A   220-NOTIFI   WFOR-MCIOPERA:                 | 100.00             |
| 11855 |            |  | 805A   220-NOTIFI   WFOR-MCNCOMER:                 | 00061120000        |
| 11856 |            |  | 805A 220-NOTIFI WFOR-MCDRETID:                     |                    |
| 11857 | $\cdots$   |  | 805A   220-NOTIFI   WSV-MCNCOMER :                 | 00061120000        |
| 11858 |            |  | $1805A12202$ -TAIRE   WFOR-MCYEMTEL:               | T                  |
| 11859 |            |  | 805A   PAGO-TJ-TP   GNOT-CNCNLIDA                  | ATM                |
|       |            |  | 11860 805A   PAGO-TJ-TP   GNOT-CNCCLIPU            | 99999999           |
| 11861 |            |  | 805A   PAGO-TJ-TP   GNOT-CNFUNCID                  | 0008               |
| 11862 |            |  | 805A   PAGO-TJ-TP   GNOT-CNDESFUN                  | COMPRA TIEMPO AIRE |
| 11863 |            |  | 805A   PAGO-TJ-TP   GNOT-KZCODEVE                  | 0000000140         |
| 11864 |            |  | 805A   PAGO-TJ-TP   GNOT-KZCODPLS                  |                    |
| 11865 |            |  | 805A   PAGO-TJ-TP   GNOT-CNFMTPRO                  | TC                 |
| 11866 |            |  | $\ldots$   805A   PAGO-TJ-TP   GNOT-CNIASPRI       | 4098510036604331   |
| 11867 |            |  | 805A PAGO-TJ-TP GNOT-CNFMTASO                      | OТ                 |
| 11868 |            |  | 805A   PAGO-TJ-TP   GNOT-CNIASASO                  | TELCEL             |
| 11869 | $\ldots$ . |  | 805A   PAGO-TJ-TP   GNOT-CNCDIVIS                  | <b>MXP</b>         |
| 11870 |            |  | 805A   PAGO-TJ-TP   GNOT-CNIOPERA                  | 100.00             |
| 11871 |            |  | 805A   PAGO-TJ-TP   GNOT-CNNFOLIO                  | 175021             |
| 11872 | $\cdot$    |  | 805A   PAGO-TJ-TP   GNOT-CNFTRANS                  | $2010 - 07 - 15$   |
| 11873 |            |  | 805A   PAGO-TJ-TP   GNOT-CNHTRANS                  | 09:17:44           |
| 11874 |            |  | 805A   PAGO-TJ-TP   GNOT-CNUSERID                  | 6112               |
| 11875 | $\cdot$    |  | 805A   PAGO-TJ-TP   GNOT-CNREFINT                  | COMPRA TIEMPO AIRE |
| 11876 |            |  | 805A   PAGO-TJ-TP   GNOT-CNREFEX1                  | TELCEL             |
| 11877 |            |  | 805A   PAGO-TJ-TP   GNOT-CNREFEX2                  | 5517971621         |
| 11878 | $\cdot$    |  | 805A 2203-LLAMA ARRANCA KZNT:                      |                    |
| 11879 |            |  | $\ldots$ . 805A 2203-LLAMA EIBRESP KZNT:           | 00000000           |
|       |            |  |                                                    |                    |

**Figura 11; Flujo de Compra de Tiempo Aire**

Se valida en la siguiente transacción que la operación haya sido exitosa. **Ver Figura 12.**

| Host Edit View Setup Macros Internet Help<br>↑ ↓ B B B X B B E F F 1 2 3 4 5 6 7 8 9 |                                                                                                    |                                      |                                                                                                    |                                    | كالسالسا                                         |
|--------------------------------------------------------------------------------------|----------------------------------------------------------------------------------------------------|--------------------------------------|----------------------------------------------------------------------------------------------------|------------------------------------|--------------------------------------------------|
| 0074 H960<br>0172 XM09048<br><b>QCA0001 FIN DE DATOS</b>                             |                                                                                                    | CENTRO AUTORIZADOR                   | LISTADO DE OPERACIONES CENTRO AUTO                                                                          |                                    | TA21 15/07/10<br>MC32 09:19:50                   |
| <b>SALTO</b><br>Þ                                                                    |                                                                                                    |                                      | CAJ.6112 WIN PC200XE C1=C C2= C3= C4=G C.R.0172                                                             | $\mathbf{L}$ and $\mathbf{L}$<br>c | 1:10<br>1:259                                    |
| FEC.OPE. HO.OP                                                                       | <b>TRANS</b><br>15/07/2010 09:17 VG.TELCEL 4098510036604331                                                    | <b>TARJETA</b>                       | <b>IMPORTE</b><br>100.00 OK-175021                                                                          |                                    | <b>RESPUESTA</b>                                 |
|                                                                                      | 15/07/2010 09:15 VG.TELCEL 4098510036604331<br>15/07/2010 09:11 VG. TELCEL                                     | 4098510036604331                     |                                                                                                    |                                    | 100.00 SUPE MENSUAL TJ<br>200.00 SUPE MENSUAL TJ |
|                                                                                      | 15/07/2010 09:01 PAGO TEL                                                                                      | 4098510036604331                     | 105.00 OK-175020<br>104.00 OK-175019                                                                        |                                    |                                                  |
|                                                                                      | 15/07/2010 08:52 PAGO TEL 4098510036604331<br>15/07/2010 08:37 PAGO AMEX                                       | 4098510036604331                     | 103.00 OK-175018                                                                                            |                                    |                                                  |
|                                                                                      | 15/07/2010 08:29 PAGO AMEX<br>15/07/2010 08:23 PAGO TEL                                                        | 4098510036604331<br>4098510036604331 | 102.00 OK-175017<br>101.00 OK-175016                                                                        |                                    |                                                  |
|                                                                                      | 15/07/2010 08:08 PAGO TEL 4098510036604331<br>15/07/2010 08:05 CONS.SALDO 4098510036604331                     |                                      | 100.00 OK-175015                                                                                            | 0.00 OK-006000                     |                                                  |
|                                                                                      |                                                                                                    |                                      |                                                                                                    |                                    |                                                  |
|                                                                                      |                                                                                                    |                                      |                                                                                                    |                                    |                                                  |
|                                                                                      |                                                                                                    |                                      |                                                                                                    |                                    |                                                  |
|                                                                                      |                                                                                                    |                                      |                                                                                                    |                                    |                                                  |
| IN INTRO                                                                             | F2 CONSUL TO THE STATE OF THE STATE OF THE STATE OF THE STATE OF THE STATE OF THE STATE OF THE STATE OF THE ST |                                      | F4 IZQDA. F5 DRCHA. F7 RE.PAG F8 AV.PAG C1 SALIR<br>Figura 12: Transacción Exitosa de Compra de Tiempo Aire |                                    |                                                  |

**Figura 12; Transacción Exitosa de Compra de Tiempo Aire**

## 5.1.3 Traspasos a Terceros

A continuación se muestran displays de las variables del copy del gestor de eventos para asegurar que viajan los datos correctos en la prueba de traspasos a terceros. **Ver Figura 13.**

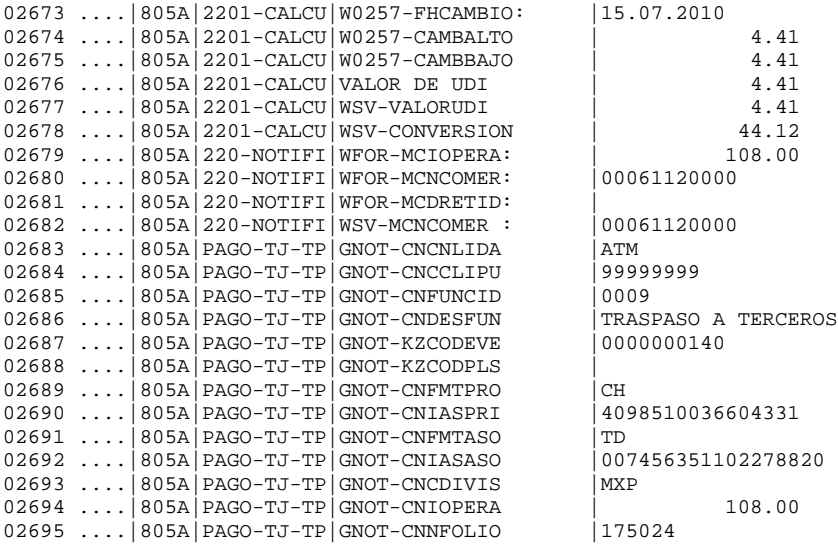

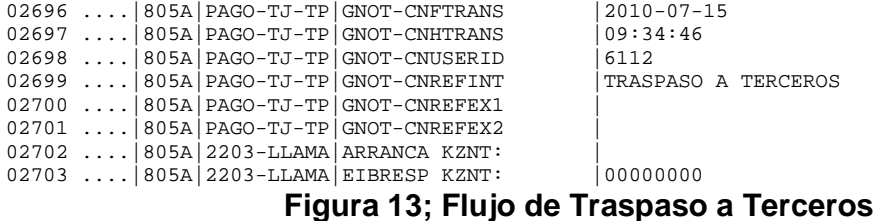

Se valida en la siguiente transacción que la operación haya sido exitosa. **Ver Figura 14.**

| Host | Setup Macros Internet Help<br>Edit<br>View |                             |                                                                                                    |                |                                |
|------|--------------------------------------------|-----------------------------|----------------------------------------------------------------------------------------------------|----------------|--------------------------------|
|      |                                            |                             | $\big\{\bullet\big\vert\bullet\big\vert\Box\big\vert\quad\mathbb{B}\big\vert\ \mathbb{B}\big\vert\quad\mathbb{X}\big\vert\ \mathbb{B}\big\vert\ \mathbb{B}\$ |                |                                |
|      | 0074 H960<br>0172 XM09048                  |                             | CENTRO AUTORIZADOR<br>LISTADO DE OPERACIONES CENTRO AUTO                                                                                                    |                | TA21 15/07/10<br>MC32 09:35:07 |
|      | <b>OCA0001 FIN DE DATOS</b>                |                             |                                                                                                    |                |                                |
|      | <b>SALTO</b>                               |                             | CAJ.6112 WIN PC200XE C1=C C2= C3= C4=G C.R.0172                                                                                                    |                | L.<br>1:12                     |
|      |                                            |                             |                                                                                                    |                | c<br>1:259                     |
|      | FEC.OPE. HO.OP                             | <b>TRANS</b>                | <b>TARJETA</b>                                                                                                    | <b>IMPORTE</b> | <b>RESPUESTA</b>               |
|      |                                            |                             | 15/07/2010 09:34 TRAS.3ROS. 4098510036604331                                                                                                    |                | 108.00 OK-175024               |
|      |                                            |                             | 15/07/2010 09:24 TRAS.3ROS. 4098510036604331                                                                                                    |                | 106.00 OK-175022               |
|      |                                            | 15/07/2010 09:17 VG. TELCEL | 4098510036604331                                                                                                    | 100.00         | OK-175021                      |
|      |                                            | 15/07/2010 09:15 VG. TELCEL | 4098510036604331                                                                                                    |                | 100.00 SUPE MENSUAL TJ         |
|      | 15/07/2010 09:11 VG. TELCEL                |                             | 4098510036604331                                                                                                    |                | 200.00 SUPE MENSUAL TJ         |
|      |                                            | 15/07/2010 09:01 PAGO TEL   | 4098510036604331                                                                                                    |                | 105.00 OK-175020               |
|      |                                            | 15/07/2010 08:52 PAGO TEL   | 4098510036604331                                                                                                    |                | 104.00 OK-175019               |
|      | 15/07/2010 08:37 PAGO AMEX                 |                             | 4098510036604331                                                                                                    |                | 103.00 OK-175018               |
|      | 15/07/2010 08:29 PAGO AMEX                 |                             | 4098510036604331                                                                                                    |                | 102.00 OK-175017               |
|      | 15/07/2010 08:23 PAGO TEL                  |                             | 4098510036604331                                                                                                    |                | 101.00 OK-175016               |
|      |                                            | 15/07/2010 08:08 PAGO TEL   | 4098510036604331                                                                                                    |                | 100.00 OK-175015               |
|      |                                            |                             | 15/07/2010 08:05 CONS.SALDO 4098510036604331                                                                                                    |                | 0.00 OK-006000                 |
|      |                                            |                             |                                                                                                    |                |                                |
|      |                                            |                             |                                                                                                    |                |                                |
|      |                                            |                             |                                                                                                    |                |                                |
|      |                                            |                             |                                                                                                    |                |                                |
|      |                                            |                             |                                                                                                    |                |                                |
|      |                                            |                             |                                                                                                    |                |                                |

**Figura 14; Transacción Exitosa de Traspaso a Terceros**

## 5.1.4 Pago de Tarjeta de Crédito a Terceros

A continuación se muestran displays de las variables del copy del gestor de eventos para asegurar que viajan los datos correctos en la prueba de pago de tarjeta de crédito a terceros. **Ver Figura 15.**

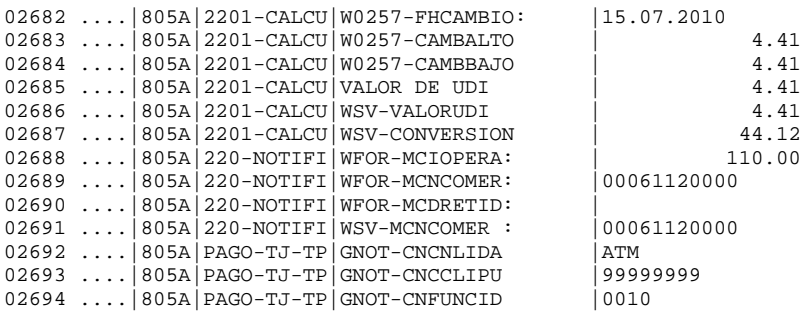

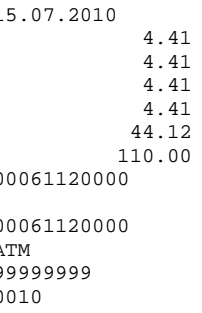

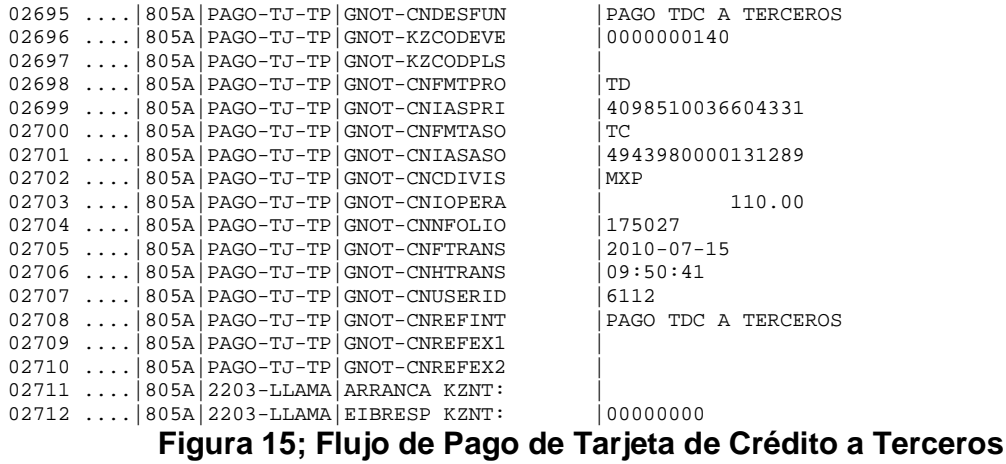

Se valida en la siguiente transacción que la operación haya sido exitosa. **Ver Figura 16.**

| Host | Edit View Setup Macros Internet Help         |                                                                                                    |              |                                    |       |                |                        |                  |      |
|------|----------------------------------------------|----------------------------------------------------------------------------------------------------|--------------|------------------------------------|-------|----------------|------------------------|------------------|------|
|      | $+$ $+$ $  +$ $-$                            | $\lambda$ the the $\frac{1}{2}$ $\frac{1}{2}$ $\frac{1}{2}$ $\frac{1}{3}$ $\frac{1}{4}$ $\frac{1}{5}$ $\frac{1}{6}$ $\frac{1}{7}$ $\frac{1}{8}$ $\frac{1}{9}$ |              |                                    |       |                |                        |                  |      |
|      | 0074 H960                                    |                                                                                                    |              | CENTRO AUTORIZADOR                 |       |                |                        | TA21 15/07/10    |      |
|      | 0172 XM09048                                 |                                                                                                    |              | LISTADO DE OPERACIONES CENTRO AUTO |       |                |                        | MC32 09:52:12    |      |
|      |                                              |                                                                                                    |              |                                    |       |                |                        |                  |      |
|      | <b>SALTO</b><br>P                            |                                                                                                    |              | $CAJ.6112$ WIN PC200XE $CI=C2=$    | $C3=$ | C4=G C.R.0172  | ъ                      | 11.              | - 18 |
|      |                                              |                                                                                                    |              |                                    |       |                | c                      | 1:259            |      |
|      | FEC.OPE.                                     | HO.OP                                                                                                    | <b>TRANS</b> | <b>TARJETA</b>                     |       | <b>IMPORTE</b> |                        | <b>RESPUESTA</b> |      |
|      | 15/07/2010 09:50 PAGO TDC                    |                                                                                                    |              | 4098510036604331                   |       |                | 110.00 OK-175027       |                  |      |
|      | 15/07/2010 09:50 LEE NOMBRE 4098510036604331 |                                                                                                    |              |                                    |       | 110.00 OK-     |                        |                  |      |
|      | 15/07/2010 09:49 CONS.HIPOT 4098510036604331 |                                                                                                    |              |                                    |       | $0.00$ OK-     |                        |                  |      |
|      | 15/07/2010 09:49 PAGO.HIPOT 4098510036604331 |                                                                                                    |              |                                    |       | $0.00$ $0K -$  |                        |                  |      |
|      | 15/07/2010 09:40 PAGO TDC                    |                                                                                                    |              | 4098510036604331                   |       |                | 109.00 OK-175025       |                  |      |
|      | 15/07/2010 09:39 LEE NOMBRE 4098510036604331 |                                                                                                    |              |                                    |       | 109.00 OK-     |                        |                  |      |
|      | 15/07/2010 09:34 TRAS.3ROS. 4098510036604331 |                                                                                                    |              |                                    |       |                | 108.00 OK-175024       |                  |      |
|      | 15/07/2010 09:24 TRAS.3ROS. 4098510036604331 |                                                                                                    |              |                                    |       |                | 106.00 OK-175022       |                  |      |
|      | 15/07/2010 09:17 VG. TELCEL 4098510036604331 |                                                                                                    |              |                                    |       |                | 100.00 OK-175021       |                  |      |
|      | 15/07/2010 09:15 VG. TELCEL 4098510036604331 |                                                                                                    |              |                                    |       |                | 100.00 SUPE MENSUAL TJ |                  |      |
|      | 15/07/2010 09:11 VG. TELCEL                  |                                                                                                    |              | 4098510036604331                   |       |                | 200.00 SUPE MENSUAL TJ |                  |      |
|      | 15/07/2010 09:01 PAGO TEL 4098510036604331   |                                                                                                    |              |                                    |       |                | 105.00 OK-175020       |                  |      |
|      | 15/07/2010 08:52 PAGO TEL                    |                                                                                                    |              | 4098510036604331                   |       |                | 104.00 OK-175019       |                  |      |
|      | 15/07/2010 08:37 PAGO AMEX                   |                                                                                                    |              | 4098510036604331                   |       |                | 103.00 OK-175018       |                  |      |
|      | 15/07/2010 08:29 PAGO AMEX                   |                                                                                                    |              | 4098510036604331                   |       |                | 102.00 OK-175017       |                  |      |
|      | 15/07/2010 08:23 PAGO TEL                    |                                                                                                    |              | 4098510036604331                   |       |                | 101.00 OK-175016       |                  |      |
|      |                                              |                                                                                                    |              |                                    |       |                |                        |                  |      |

**Figura 16; Operación Exitosa de Pago de Tarjeta de Crédito a Terceros**

## 5.1.5 Cambio de Nip

A continuación se muestran displays de las variables del copy del gestor de eventos para asegurar que viajan los datos correctos en la prueba de cambio de nip. **Ver Figura 17.**

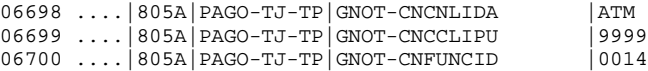

|<br>|0014<br>|0014

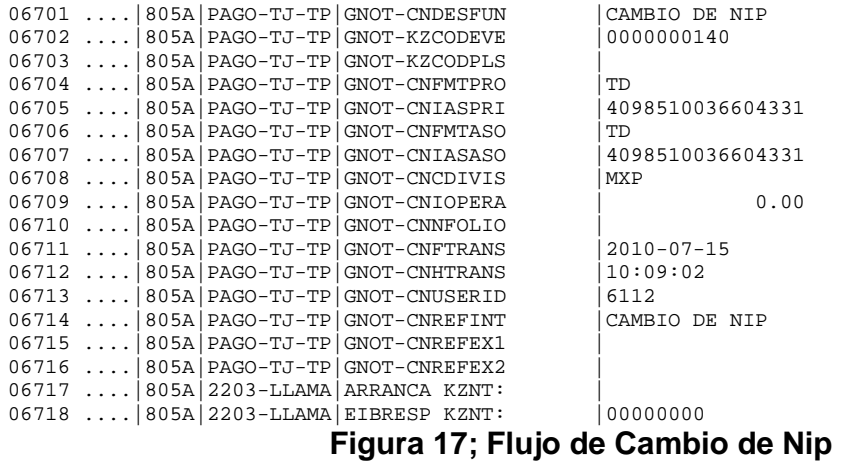

Se valida en la siguiente transacción que la operación haya sido exitosa. **Ver**

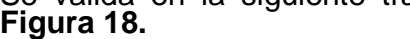

|                                                                                                    |                   |                           |                                                             |                  | تمالكالكا            |  |  |  |  |  |  |
|----------------------------------------------------------------------------------------------------|-------------------|---------------------------|-------------------------------------------------------------|------------------|----------------------|--|--|--|--|--|--|
| View Setup Macros Internet Help<br>Edit                                                                                                    |                   |                           |                                                             |                  |                      |  |  |  |  |  |  |
| $\big\{\bullet\big\vert\bullet\big\vert\boxplus\big\vert$ bibl $\big\vert$ & bible $\big\vert$ & $\big\vert\boxplus\big\vert$ $\big\vert\boxplus\big\vert$ $\big\vert$ $\big\vert\oplus\big\vert$ $\big\vert$ $\big\vert$ $\big\vert$ $\big\vert$ $\big\vert$ $\big\vert$ $\big\vert$ $\big\vert$ $\big\vert$ $\big\vert$ $\big\vert$ $\big\vert$ $\big\vert$ $\big\vert$ $\big\vert$ $\big\vert$ $\big\vert$ |                   |                           |                                                             |                  |                      |  |  |  |  |  |  |
|                                                                                                    | 0074 H960         | أكالتهوي                  | CENTRO AUTORIZADOR                                          |                  | TA11 15/07/10        |  |  |  |  |  |  |
|                                                                                                    | 0172 XM09048      |                           | LISTADO DE OPERACIONES CENTRO AUTO                          |                  | MC32 10:11:19        |  |  |  |  |  |  |
|                                                                                                    |                   |                           |                                                             |                  |                      |  |  |  |  |  |  |
|                                                                                                    | <b>SALTO</b><br>p |                           | CAJ.6112 WIN PC200XE C1=C C2= C3= C4=G C.R.0172             |                  | 1: 27<br>L.          |  |  |  |  |  |  |
|                                                                                                    |                   |                           |                                                             |                  | C.<br>1:259          |  |  |  |  |  |  |
|                                                                                                    |                   | FEC.OPE. HO.OP TRANS      | <b>TARJETA</b>                                              | <b>IMPORTE</b>   | <b>RESPUESTA</b>     |  |  |  |  |  |  |
|                                                                                                    |                   |                           | 15/07/2010 10:09 CAMBIO NIP 4098510036604331                | $0.00$ OK-       |                      |  |  |  |  |  |  |
|                                                                                                    |                   |                           | 15/07/2010 10:07 CONS.MV.CR 4555400150283409                |                  | $0.00$ OK- $-CRED$ . |  |  |  |  |  |  |
|                                                                                                    |                   |                           | 15/07/2010 10:07 CONS.MV.CR 4555400150283409                |                  | $0.00$ OK- $-CRED$ . |  |  |  |  |  |  |
|                                                                                                    |                   |                           | 15/07/2010 10:04 CONS.MV.CR 4555400150283409                |                  | $0.00$ OK- $-$ CRED. |  |  |  |  |  |  |
|                                                                                                    |                   |                           | 15/07/2010 10:04 CONS.SALDO 4555400150283409                |                  | 0.00 OK-006024-CRED. |  |  |  |  |  |  |
|                                                                                                    |                   |                           | 15/07/2010 10:04 CONS. SALDO 4555290107000158               |                  | 0.00 ERROR EN PIN    |  |  |  |  |  |  |
|                                                                                                    |                   |                           | 15/07/2010 10:04 CONS.SALDO 4555290107000158                |                  | 0.00 ERROR EN PIN    |  |  |  |  |  |  |
|                                                                                                    |                   |                           | 15/07/2010 10:01 DOMICIL. 4098510036604331                  |                  | 0.00 OPER RESTRICCIO |  |  |  |  |  |  |
|                                                                                                    |                   |                           | 15/07/2010 09:55 PAGO.HIPOT 4098510036604331                | $0.00$ OK-       |                      |  |  |  |  |  |  |
|                                                                                                    |                   |                           | 15/07/2010 09:50 PAGO TDC 4098510036604331 110.00 OK-175027 |                  |                      |  |  |  |  |  |  |
|                                                                                                    |                   |                           | 15/07/2010 09:50 LEE NOMBRE 4098510036604331                | 110.00 OK-       |                      |  |  |  |  |  |  |
|                                                                                                    |                   |                           | 15/07/2010 09:49 CONS.HIPOT 4098510036604331                | $0.00$ $0K -$    |                      |  |  |  |  |  |  |
|                                                                                                    |                   |                           | 15/07/2010 09:49 PAGO.HIPOT 4098510036604331                | $0.00$ OK-       |                      |  |  |  |  |  |  |
|                                                                                                    |                   | 15/07/2010 09:40 PAGO TDC | 4098510036604331                                            | 109.00 OK-175025 |                      |  |  |  |  |  |  |
|                                                                                                    |                   |                           | 15/07/2010 09:39 LEE NOMBRE 4098510036604331                | 109.00 OK-       |                      |  |  |  |  |  |  |
|                                                                                                    |                   |                           | 15/07/2010 09:34 TRAS.3ROS. 4098510036604331                |                  | 108.00 OK-175024     |  |  |  |  |  |  |
|                                                                                                    |                   |                           |                                                             |                  |                      |  |  |  |  |  |  |
|                                                                                                    | <b>IN INTRO</b>   | <b>F2 CONSUL</b>          | F4 IZQDA. F5 DRCHA. F7 RE.PAG F8 AV.PAG C1 SALIR            |                  |                      |  |  |  |  |  |  |

RO E2 CONSUL **EL 1800A. E5 DRCHA, E7 RE PAG E8 AV PAG C1 SALIR**<br>**Figura 18; Operación Exitosa de Cambio de Nip** 

## 5.2 Pruebas Funcionales

Validar que la solución de software desarrollada cumpla con los requisitos funcionales y de sistema a través del ciclo de pruebas funcionales (integradas y de sistema).

Para las pruebas funcionales, todas las áreas involucradas ya tenían sus desarrollos completos, para lo cual se acordaron fechas y horarios para iniciar las pruebas, desde el momento que se realiza la transacción en el ATM hasta que el usuario recibe el e-mail de la operación a notificar, y así cada área validó que sus desarrollos cumplieran con su correcto funcionamiento.

Cabe mencionar que una vez probada la funcionalidad de Notificaciones, se llevaron a cabo pruebas de no afectación, estas consistieron en realizar pruebas de cada una de las operaciones que se pueden realizar en un ATM de la institución bancaria y así tener la certeza que no se afectó ninguna transacción.

## 5.2.1 Pago de Servicios

A continuación se muestra un ejemplo del e-mail que recibirá el cliente una vez que haya realizado un Pago de Servicios. **Ver Figura 19.**

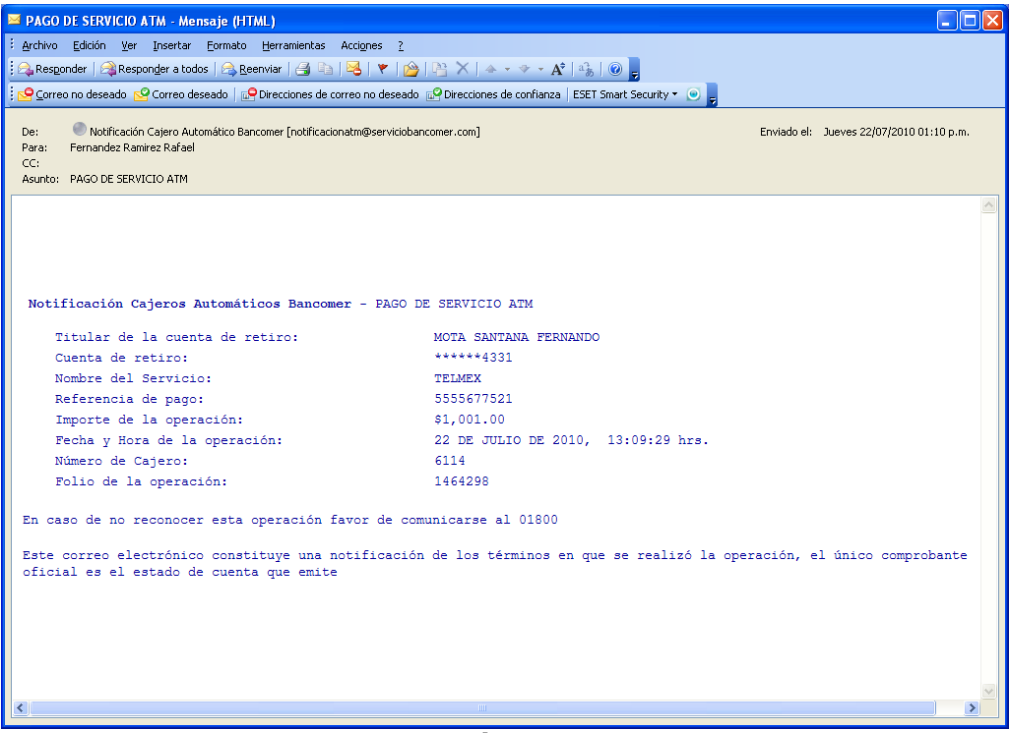

**Figura 19; Notificación de Pago de Servicios**

## 5.2.2 Retiro de Efectivo

A continuación se muestra un ejemplo del e-mail que recibirá el cliente una vez que haya realizado un Retiro de Efectivo. **Ver Figura 20.**

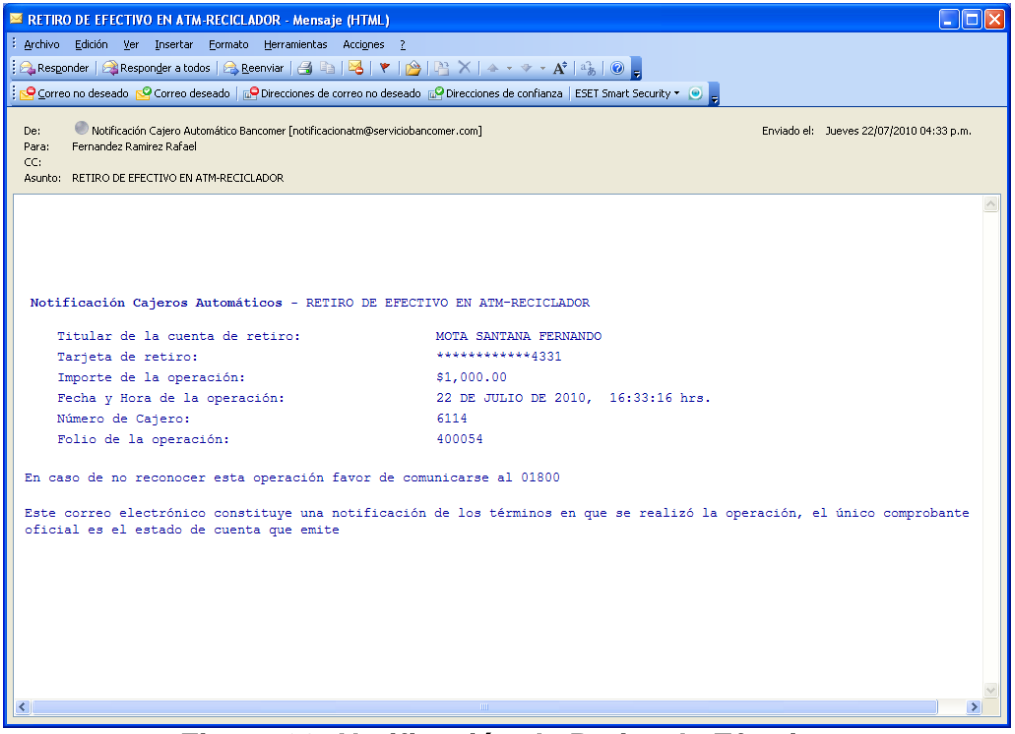

**Figura 20; Notificación de Retiro de Efectivo**

## 5.2.3 Traspasos a Terceros

A continuación se muestra un ejemplo del e-mail que recibirá el cliente una vez que haya realizado un Traspaso a Terceros. **Ver Figura 21.**

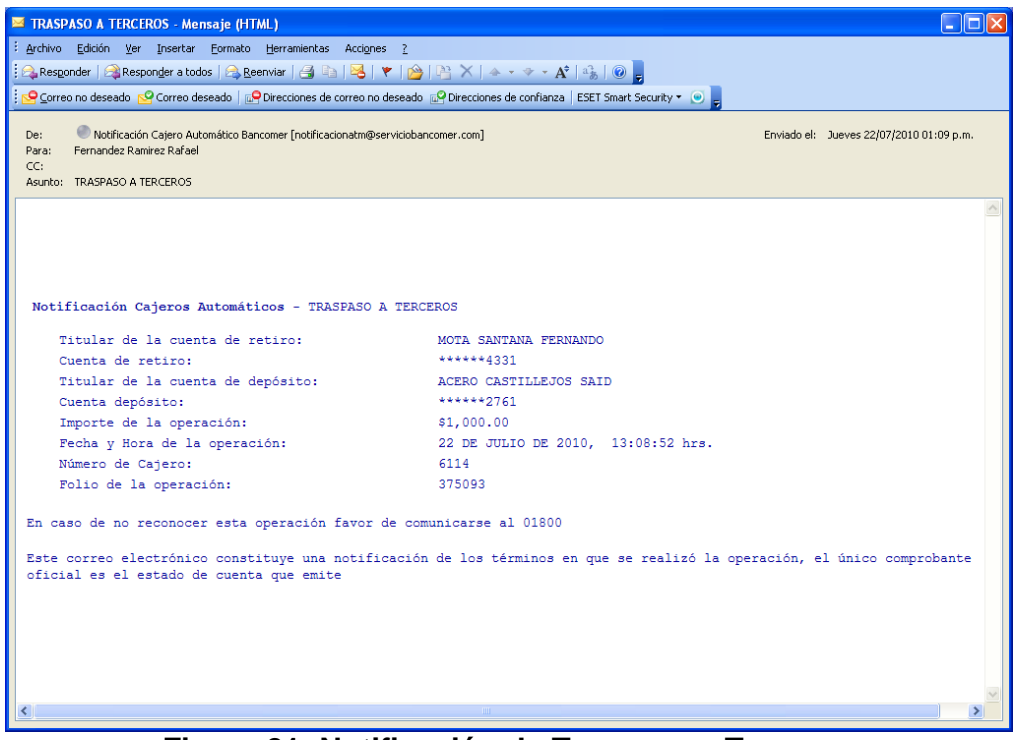

**Figura 21; Notificación de Traspaso a Terceros**

## 5.2.4 Pago de TDC a Terceros

A continuación se muestra un ejemplo del e-mail que recibirá el cliente una vez que haya realizado un Pago de Tarjeta de Crédito a Terceros. **Ver Figura 22.**

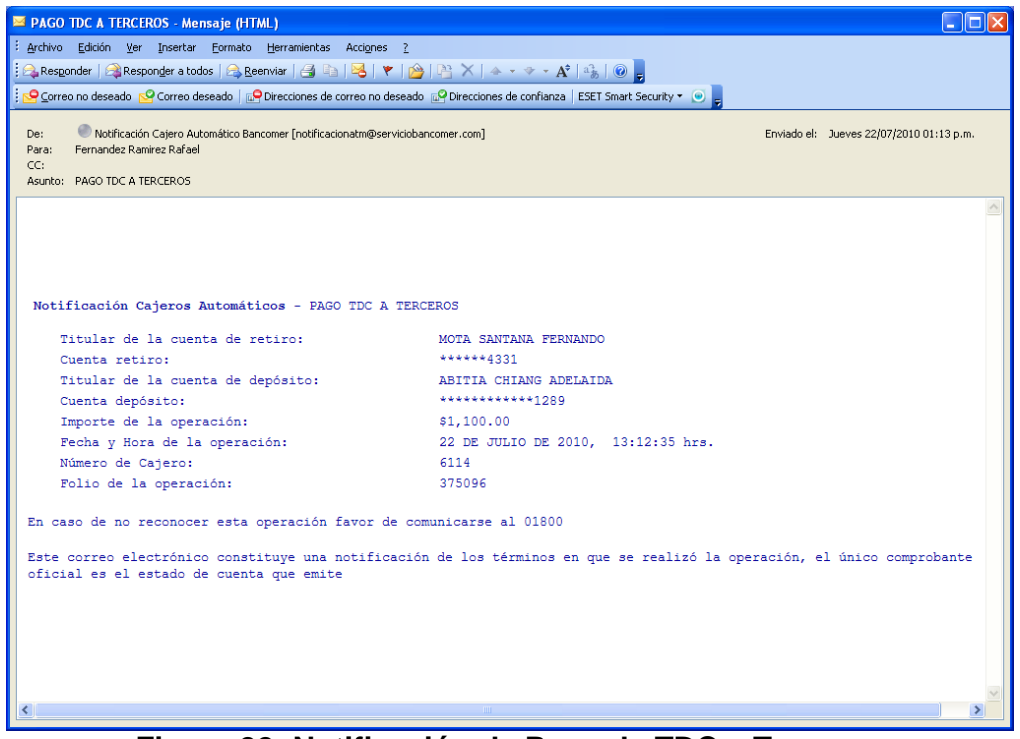

**Figura 22; Notificación de Pago de TDC a Terceros**

## 5.2.5 Domiciliación

A continuación se muestra un ejemplo del e-mail que recibirá el cliente una vez que haya realizado una Domiciliación. **Ver Figura 23.**

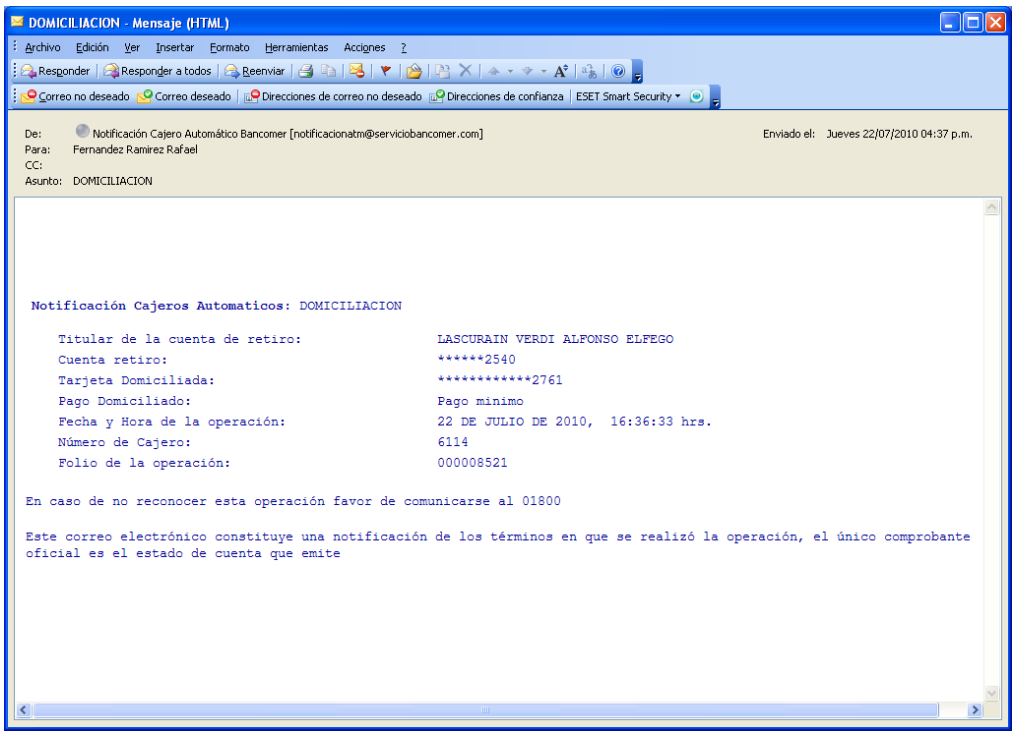

**Figura 23; Notificación de Domiciliación**

## 5.2.6 Cambio de Nip

A continuación se muestra un ejemplo del e-mail que recibirá el cliente una vez que haya realizado un Cambio de Nip. **Ver Figura 24.**

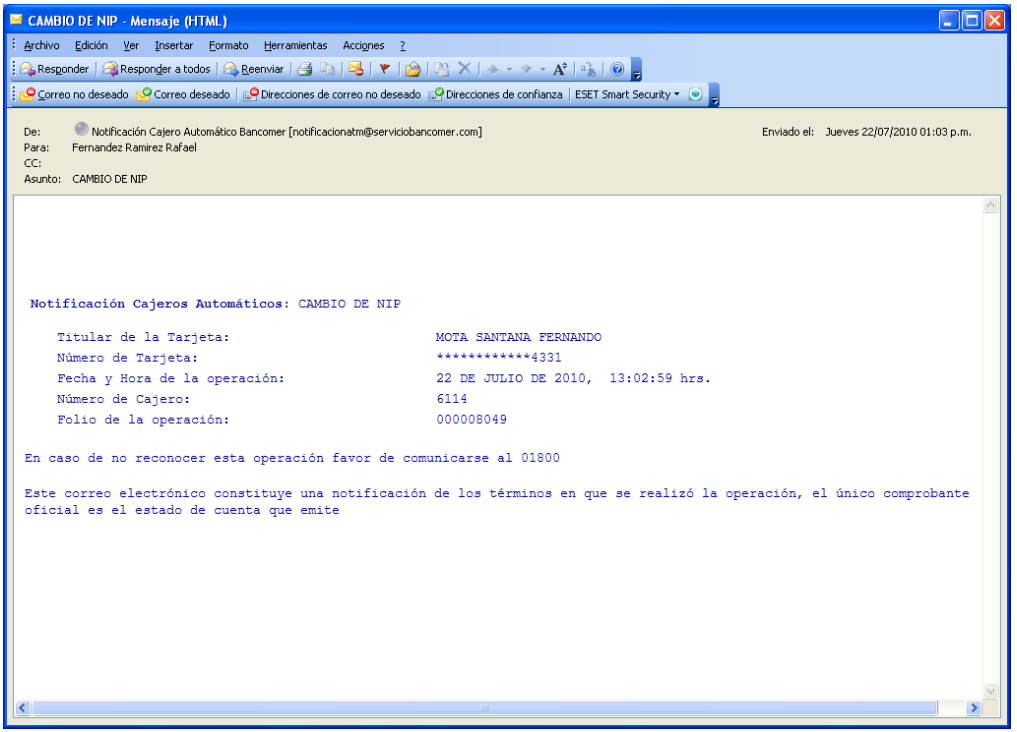

**Figura 24; Notificación de Cambio de Nip**

## 5.2.7 Traspaso a Cuenta Express

A continuación se muestra un ejemplo del e-mail que recibirá el cliente una vez que haya realizado un Traspaso a Cuenta Express. **Ver Figura 25.**

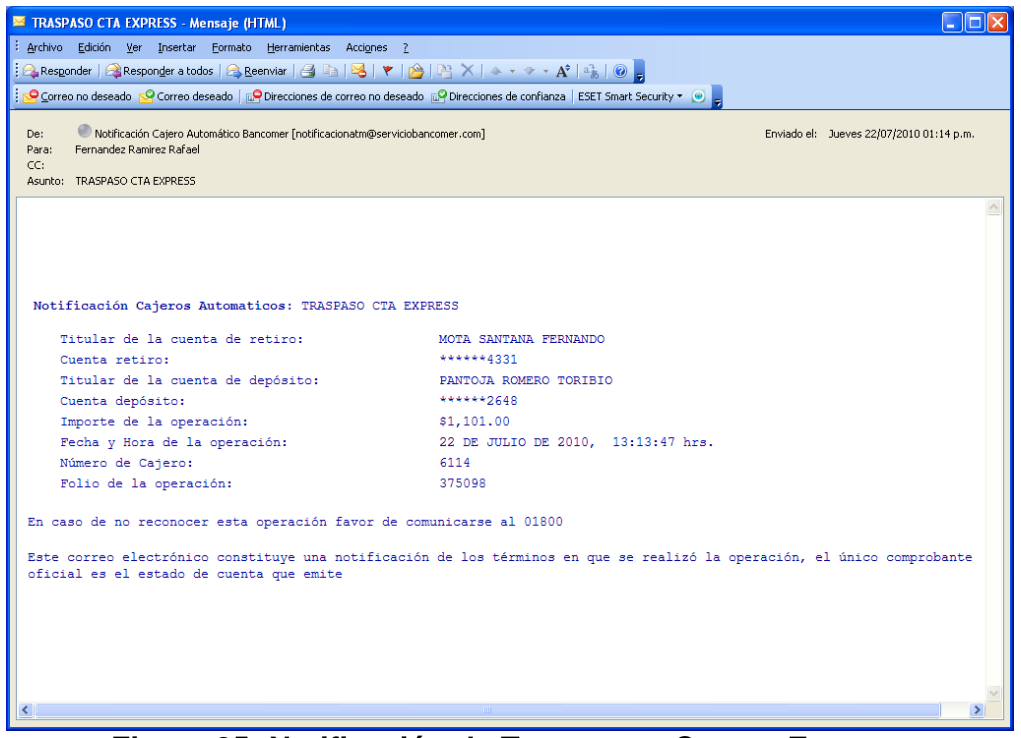

**Figura 25; Notificación de Traspaso a Cuenta Express**

## 5.3 Pruebas de Usuario

Validar que todos los componentes de software desarrollados cumplen con los requisitos solicitados por el negocio para subir el desarrollo a producción.

Estas pruebas se realizaron en fechas y horarios pactados en el laboratorio de ATM's del banco, con la presencia del encargado de Diseño y Desarrollo (DyD), el Business Partner (BP) y el Usuario, dichas pruebas consistieron en probar las operaciones de Pago de Servicios, Retiro de Efectivo, Compra de Tiempo Aire, Traspasos a Terceros, Pago de TDC a Terceros, Domiciliación, Cambio de NIP y Traspaso a Cuenta Express, a cargo del usuario, posteriormente valido que los correos electrónicos de cada una de las transacciones, para así otorgar el Visto Bueno(Vobo) al área de DyD como se muestra a continuación en la **Figura 26**.

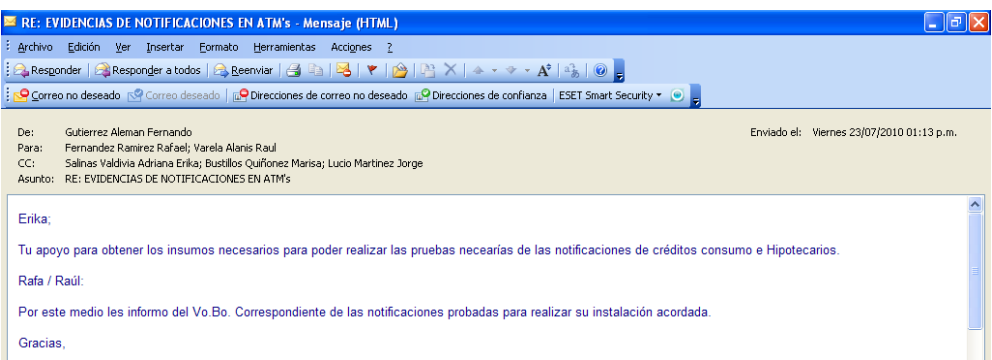

**Figura 26; Evidencia de Visto Bueno de las Pruebas de Usuario**

# *Capítulo 6 IMPLANTACIÓN DEL REQUERIMIENTO*

# 6.1 Implantación

Implantar la nueva versión en su ámbito productivo.

Una vez que el usuario otorgo el VoBo sobre las pruebas, se inicia el trámite para implantación del desarrollo en el ambiente de producción; lo primero que se realizó fue preparar la versión del programa que se pretende instalar, incluirla en un paquete y congelarlo para que nadie pueda tocar el componente, se realizan pruebas únicamente para validar que al generar una nueva versión del programa no se haya afectado el código fuente, posteriormente se visita la pagina http://intranet.ccr.igrupobbva, para registrar el Cambio, por último se crea un manual de instalación y este es enviado por correo electrónico al área de administración de cambios para el día de la instalación.

# 6.2 Gestión de la Demanda Técnica

Es una herramienta la cual te permite registrar los componentes nuevos o modificados involucrados en el desarrollo del requerimiento o proyecto para su instalación en producción, se capturan datos como nombre del proyecto, una breve descripción del proyecto, si los procesos que se instalaran son batch o línea, se programa el horario y fecha de instalación, se describe que hacer en caso de que la instalación afecte otros procesos, además de contar con un histórico de aprobaciones o rechazos del cambio a instalar, a continuación se muestra la herramienta:

#### **GDT – REQUERIMIENTO-CAMBIO**

Para elaborar algún tipo de requerimiento necesario para la solución de incidencias, se deberá visitar la página de la intranet del banco.

Aquí deberás proporcionar el nombre de usuario, contraseña, país y empresa, tal cual se muestra en la imagen. **Ver Figura 27.**

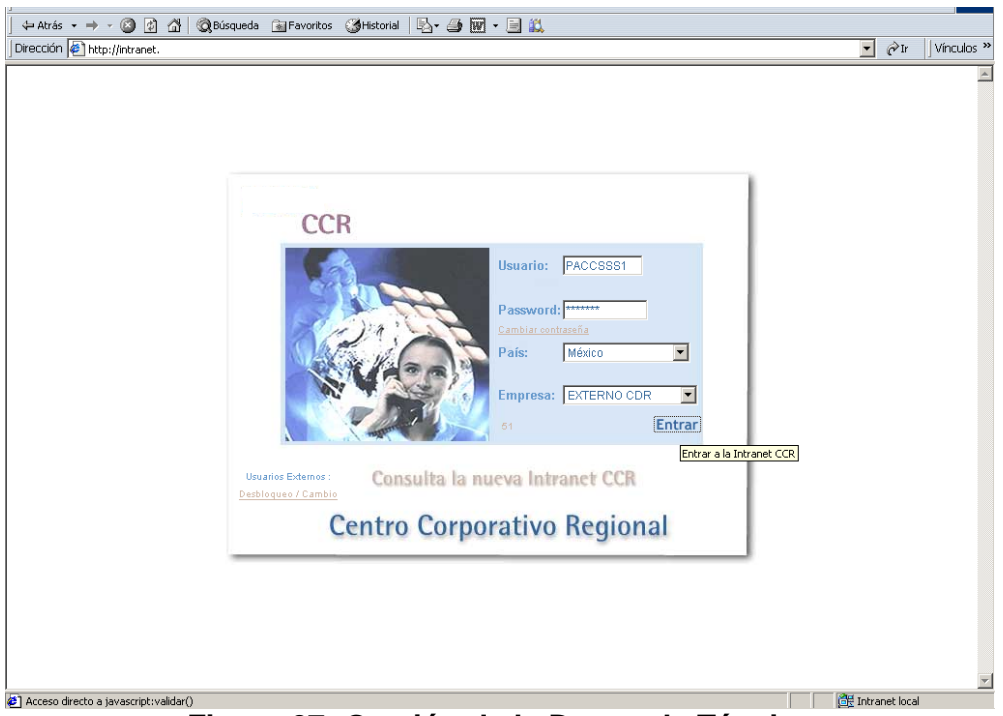

**Figura 27; Gestión de la Demanda Técnica**

Inmediatamente después de entrar, seleccionamos la opción **'Gestión de la Demanda Técnica'.**

Dando clic en **'Solicitudes'**, podrás encontrar varias opciones como 'Creación-Cambio', entre otras.

#### **Para realizar un Cambio**

- 1. Seleccionar Creación
- 2. Seleccionar Cambio
- 3. Cuando se crea un cambio, se deben de capturar diversos datos, los cuales están agrupados en pestañas de Datos Generales, Alcance, Requerimientos, Plan de Instalación, Pruebas, Retorno, Histórico y Áreas Especiales. **Ver Figura 28.**

|                                                                                    |                                    |                                                                               |                          |                         | Œ                                      |  |  |  |  |
|------------------------------------------------------------------------------------|------------------------------------|-------------------------------------------------------------------------------|--------------------------|-------------------------|----------------------------------------|--|--|--|--|
| <b>CCR</b>                                                                         |                                    |                                                                               |                          |                         | 4<br>∣ะๅ                               |  |  |  |  |
|                                                                                    |                                    | <b>B</b> Directorio<br><sup>2</sup> Buscar<br><b>k</b> <sup>*</sup> Salir     |                          |                         |                                        |  |  |  |  |
| <b>B</b> Solicitudes                                                               |                                    | $C$ rear $\rightarrow$ $C$ ambio                                              |                          |                         |                                        |  |  |  |  |
| Creación                                                                           |                                    | Retorno                                                                       | <b>Histórico</b>         | <b>Areas Especiales</b> |                                        |  |  |  |  |
| Requerimiento                                                                      |                                    | Datos Generales                                                               | Alcance                  | Requeri mientos         | Plan de Instalación<br>Pruebas         |  |  |  |  |
| Cambio<br><b>Reg Automatizados</b>                                                 |                                    |                                                                               |                          |                         |                                        |  |  |  |  |
|                                                                                    |                                    | Nombre del Cambio: Homologar la funcionalidad cambio de NIP para TDC Finanzia |                          |                         |                                        |  |  |  |  |
| Modificación                                                                       | $\overline{\mathbf{v}}$            | Tipo de Cambio:                                                               | Aplicativo               | Plataforma:             | $\overline{\phantom{a}}$<br>Host-PU    |  |  |  |  |
| Consultar                                                                          | $\overline{\mathbf{v}}$            | Prioridad:                                                                    | $\overline{ }$<br>Normal | Enterner                | $\overline{\phantom{0}}$<br>Calidad(3) |  |  |  |  |
| Cancelar                                                                           | v                                  | Homologar la funcionalidad cambio de NIP para TDC Finanzia A                  |                          |                         |                                        |  |  |  |  |
| Vo. Bo.<br>$\overline{\mathbf{v}}$<br>Promover<br>$\overline{\mathbf{v}}$          |                                    | Objetivo:                                                                     |                          |                         |                                        |  |  |  |  |
|                                                                                    |                                    |                                                                               |                          |                         |                                        |  |  |  |  |
| <b>Reutilizar</b>                                                                  | $\overline{\mathbf{v}}$            |                                                                               |                          |                         |                                        |  |  |  |  |
| Búsqueda de Sol.                                                                   |                                    | Motivo del Cambio                                                             |                          |                         |                                        |  |  |  |  |
|                                                                                    |                                    | Motivo                                                                        | <b>Referencia</b>        |                         | Proyecto                               |  |  |  |  |
| Bsalir<br><b>EIS21506</b><br>Mantenimiento<br>$\overline{ }$<br><b>MP FINANZIA</b> |                                    |                                                                               |                          |                         |                                        |  |  |  |  |
|                                                                                    | Reporte de Problema                |                                                                               |                          |                         |                                        |  |  |  |  |
| C Fixed:<br>C Versión:<br>Tipo:                                                    |                                    |                                                                               |                          |                         |                                        |  |  |  |  |
|                                                                                    | డా<br><b>Empresas Involucradas</b> |                                                                               |                          |                         |                                        |  |  |  |  |
| Nombre de la Empresa<br>Número                                                     |                                    |                                                                               |                          |                         |                                        |  |  |  |  |
|                                                                                    |                                    | Regresar                                                                      |                          | Comentario              | Guardan                                |  |  |  |  |

**Figura 28; Creación de un Cambio a Producción**

## 6.3 Manual de Instalación

Es un documento que contiene los datos del área que realizará una liberación a producción como nombre, teléfono del líder y subdirector, objetivo, nombre del proyecto, fecha y horario de instalación, describe las actividades para hacer el cambio de versiones en la transacción MC89 una vez que los componentes ya se han instalado, además de describir que se debe de cambiar a las versiones anteriores de los programas en caso de que exista alguna falla en el sistema, derivado de la instalación; este manual es enviado vía correo electrónico al área de administración de cambios, para que realice las actividades descritas en el manual.

A continuación se muestra un ejemplo de un Manual de Instalación.

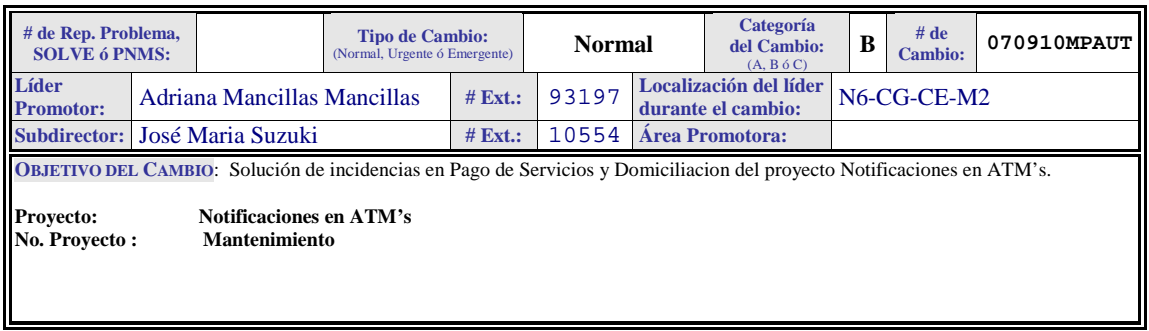

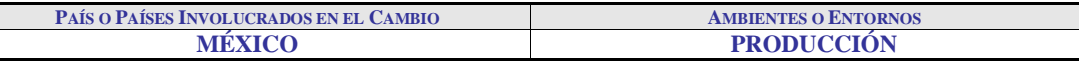

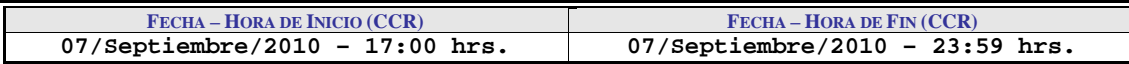

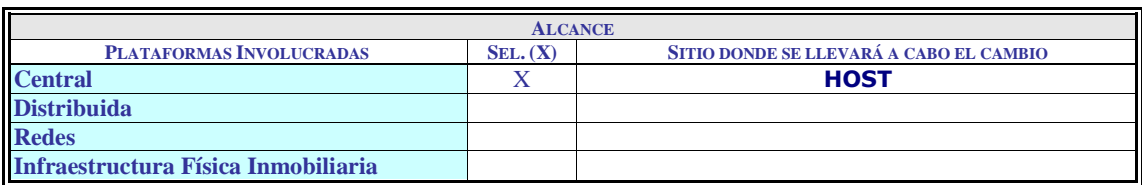

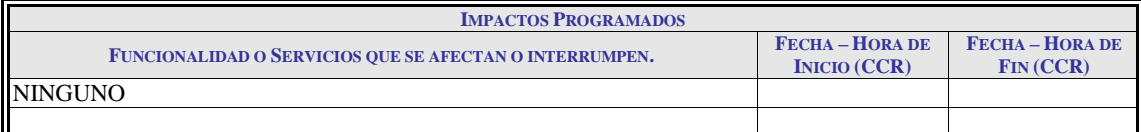

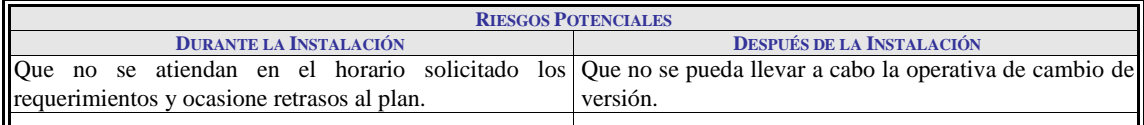

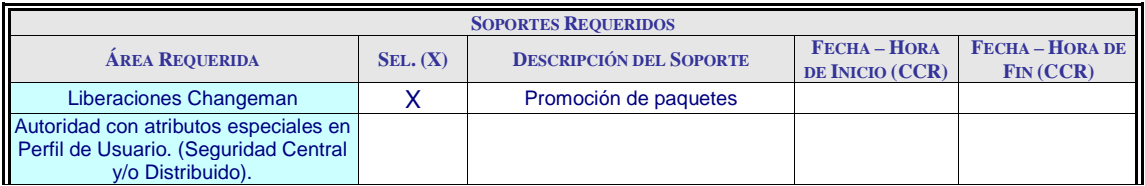

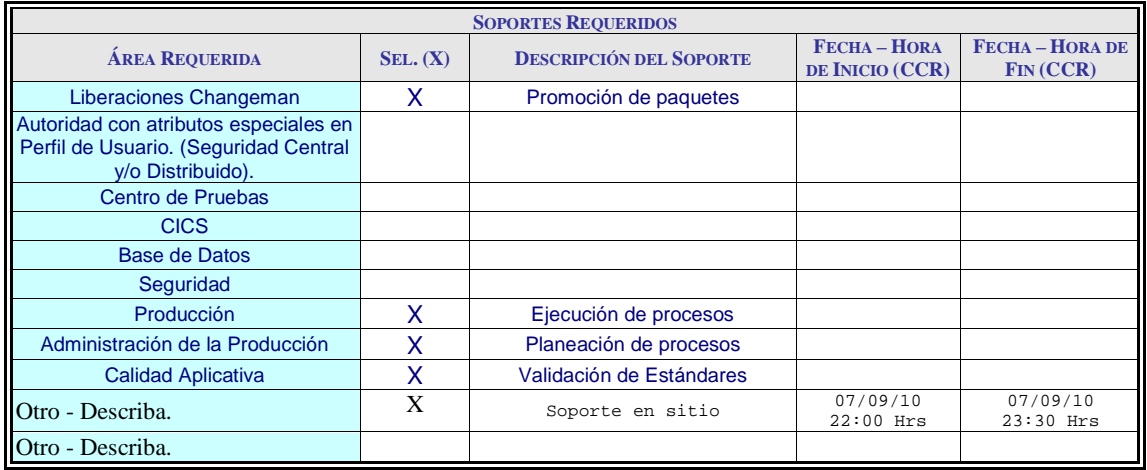

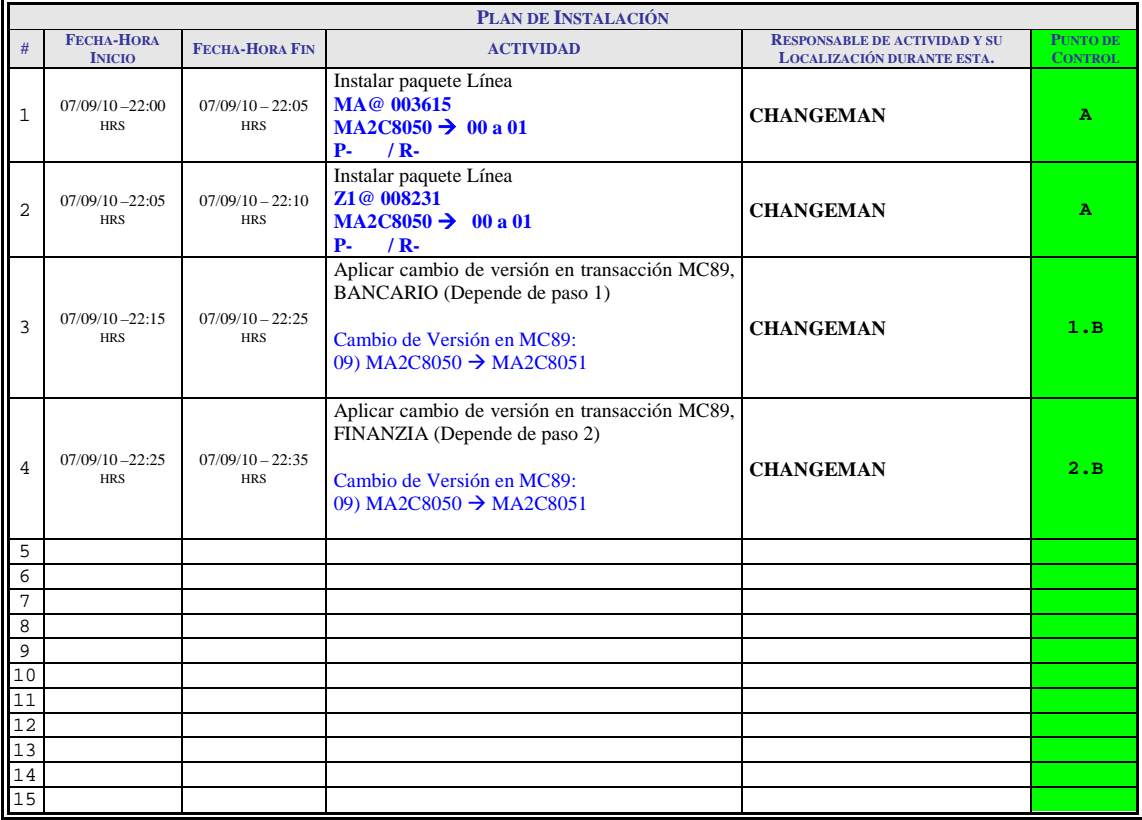

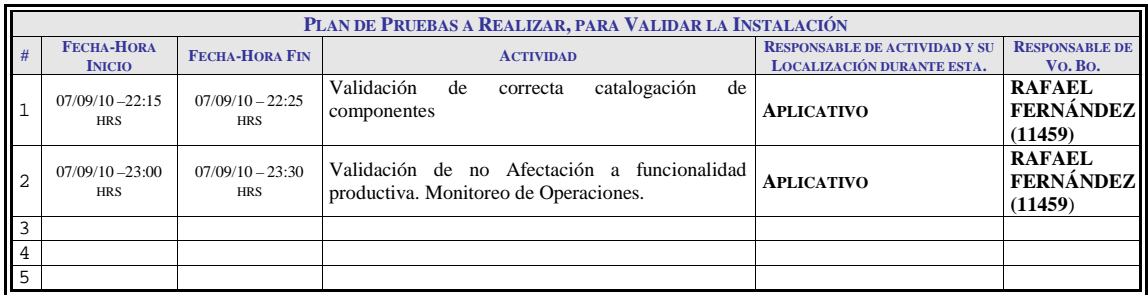

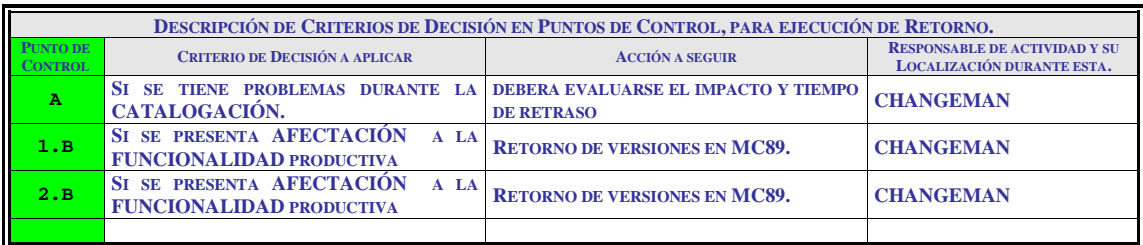

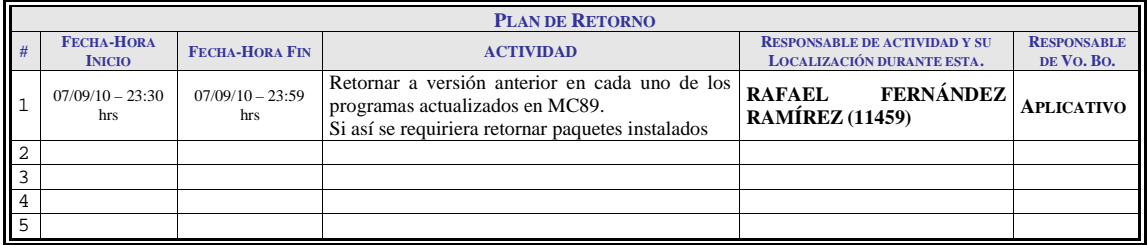

Una vez que son instalados los componentes en el ambiente de producción, se realizó una llamada telefónica al área de administración de cambios, para que realice el cambio de versiones del programa en la transacción MC89, ellos se encargan de enviar evidencias del antes y después del cambio de versiones, posteriormente se realizó un monitoreo en línea aproximadamente de 30 a 45 minutos para validar que las operaciones en ATM's funcionen correctamente, esto es haciendo consultas a DB2 y verificando el código de retorno de las operaciones, como la operatividad de ATM's se encontraba estable, realizamos nuevamente una llamada a la gente de administración de cambios para dar el VoBo de la instalación, con esto se da por terminado el proceso de instalación, aunque se dan 15 días posteriores a la liberación como soporte por cualquier incidencia que se presente, lo cual no ocurrió.

# *CONCLUSIONES*

Los encargados de tecnología en el sector financiero coinciden en afirmar que la banca moderniza permanentemente su infraestructura tecnológica e invierte en seguridad informática con el ánimo de garantizar servicios más seguros y eficientes.

En la realización de este proyecto se dio cumplimiento al Capítulo X, de la Comisión Nacional Bancaria y de Valores (CNBV) que se refiere a la Notificación de las operaciones realizadas a través de Cajeros Automáticos y Recicladores por medio de e-mail, como son Retiro de Efectivo, Pagos CIE(Telmex, CFE, etc), Compras de Tiempo Aire, Traspasos a Terceros, Pago de Tarjeta de Crédito a Terceros, Domiciliación, Cambio de NIP y Traspaso a Tarjeta Express, siempre y cuando las operaciones en lo individual sean igual o mayor al equivalente a 250 UDIS, de esta Institución Bancaria, de lo contrario se harían acreedores a una multa.

Cabe destacar que el servicio de notificaciones es un primer paso para avanzar en el desarrollo de estructuras cada vez más sólidas y eficientes, para mantener a los clientes informados acerca de lo que pasa con su dinero.

Con este proyecto, el mayor beneficiado es el cliente afiliado a esta institución bancaria, porque aumenta la seguridad en sus operaciones y está informado de cada unos de sus movimientos realizados en Cajeros Automáticos; permite a los usuarios monitorear sus transacciones en cuanto ocurren y notificar a tiempo cualquier intento de fraude.

En lo personal quede muy satisfecho en la realización de este proyecto, ya que parte del desarrollo que realice afecta directamente a los tarjetahabientes de la institución bancaria; yo cuento con tarjetas de este banco y siempre que realizo una operación de las antes mencionadas puedo percibir que el objetivo del proyecto cumplió con las expectativas de dar mayor seguridad a los usuarios en relación a sus cuentas.

# *Referencias*

### **Capitulo X.**

http://seguridadenamerica.com.mx/2010/04/llega-el-%E2%80%9Ccapitulox%E2%80%9D-la-nueva-normativa-de-la-comision-nacional-bancaria-y-de-valores-cnbv/

**Udis.**

http://www.banxico.org.mx/ayuda/temas-mas-consultados/udis--unidades-inversion-.html

#### **Metodología Corporativa.**

http://www.mex.igrupobbva/dyd\_metcorp/v230/metodologia\_dydcorpmex.asp

#### **Gestión de la Demanda Técnica.**

http://intranet.ccr.igrupobbva

# **Índice de Figuras**

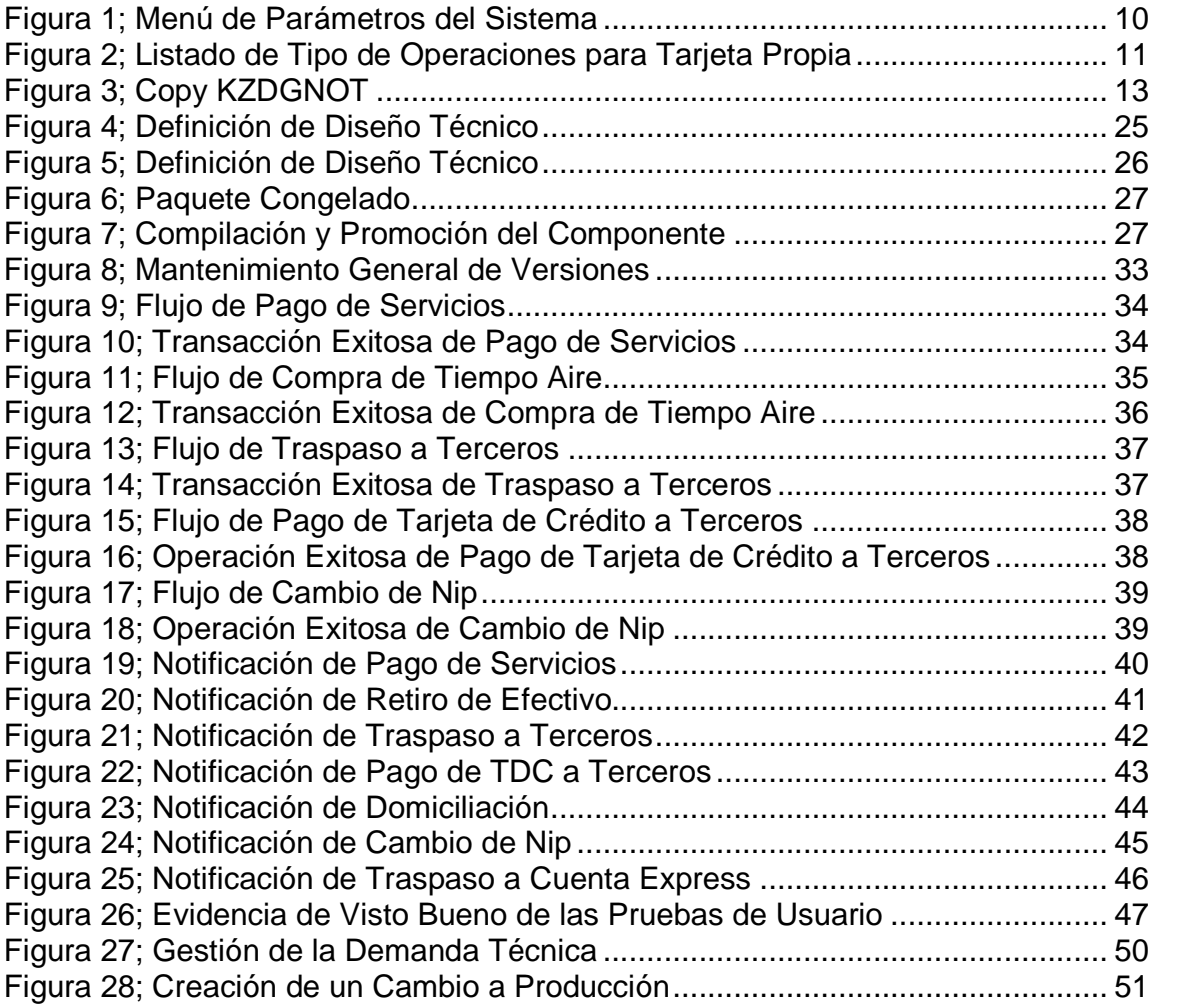

## **Índice de Tablas**

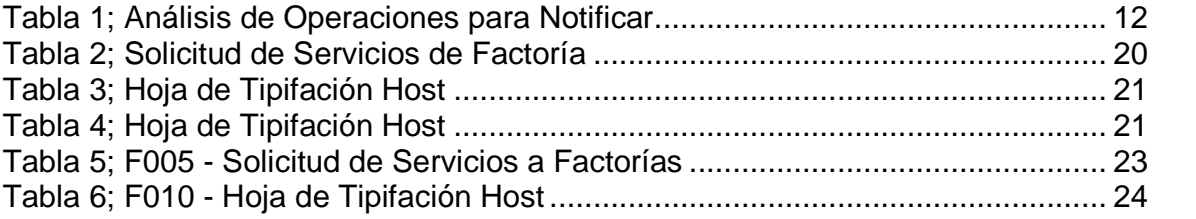